Zespół Szkół w Łukawcu. Wymagania edukacyjne niezbędne do otrzymania przez ucznia poszczególnych śródrocznych i rocznych ocen klasyfikacyjnych.

> INFORMATYKA KL.  $IV - VIII$

Rok szkolny 2022/2023

Wojciech Hałucha

1. Każdy uczeń jest oceniany z zasadami sprawiedliwości.

2. Na zajęciach obowiązuje Regulamin Pracowni Komputerowej.

3. Z uwagi na charakter przedmiotu, do sprawdzania osiągnięć uczniów najbardziej odpowiednie są zadania praktyczne (sprawdzany uczeń wykonuje pracę przy komputerze, a nauczyciel obserwuje i ocenia efekty tej pracy).

4. Nauczyciel nie ma obowiązku zapowiadać kartkówek.

5. Nauczyciel sprawdza również wiadomości teoretyczne uczniów. Po zakończeniu każdego działu informatyki obowiązuje uczniów sprawdzian praktyczny lub teoretyczny). Uczeń, którego nie było na sprawdzianie musi go napisać w terminie uzgodnionym z nauczycielem.

6. Poprawa sprawdzianu jest dobrowolna i odbywa się w ciągu 2 tygodni od dnia podania informacji o wynikach. Uczeń może poprawić sprawdzian tylko jeden raz.

7. Jeżeli ucznia nie ma w szkole (powyżej jednego tygodnia), uczeń ma prawo nie być oceniany przez tydzień, jednak nie dotyczy to zapowiedzianych sprawdzianów. Jeżeli nieobecność ucznia jest spowodowana dłuższą chorobą to ustala on z nauczycielem termin uzupełnienia wiadomości z informatyki i sprawdzenia ich przez nauczyciela.

8. Uczniowi przysługuje jeden raz nieprzygotowanie do lekcji oraz dwa razy brak zadania. Jeżeli uczeń wykorzysta określony limit, to otrzymuje on za każde nieprzygotowanie (brak zadania) ocenę niedostateczną.

9. Praca domowa może być sprawdzana i oceniana w formie karkówki lub odpowiedzi ustnej. Uczeń, którego nie było na zajęciach ma obowiązek uzupełnić wiadomości, notatki oraz odrobić zadanie domowe.

10. Przy ocenianiu nauczyciel uwzględnia możliwości intelektualne ucznia.

11. Na lekcjach informatyki pomiar osiągnięć uczniów odbywa się za pomocą następujących form:

- aktywność,

- prace ćwiczeniowe wykonywane na lekcji,
- prace pisemne: testy, kartkówki, sprawdziany,
- prace domowe,
- przygotowanie do zajęć i przestrzeganie regulaminu i higieny pracy,
- praca w grupach, parach

- praca pozalekcyjna (prace konkursowe, projekty, prace dodatkowe dla chętnych).

12. Ocenianie osiągnięć edukacyjnych polega na rozpoznawaniu przez nauczyciela poziomu i postępów w opanowaniu przez ucznia wiadomości i umiejętności w stosunku do:

- wymagań określonych w podstawie programowej kształcenia ogólnego,

- wymagań edukacyjnych wynikających z realizowanych w szkole programów nauczania,

Ocena śródroczna i roczna jest wynikiem oceny sugerowanej przez program oraz oceny proponowanej przez nauczyciela, wynikającej z rozpoznania poziomu i postępów w opanowaniu przez ucznia wiadomości i umiejętności. Ostateczna decyzja należy do nauczyciela.

13. Na pierwszej lekcji w roku szkolnym uczniowie zapoznawani są z Wymaganiami edukacyjnymi niezbędnymi do otrzymania przez ucznia poszczególnych śródrocznych i rocznych ocen klasyfikacyjnych.

Oceny są jawne, oparte o poznane kryteria.

14. Sprawdziany i inne prace pisemne są przechowywane w szkole do końca bieżącego roku szkolnego.

15. Rodzice informowani są o sposobie oceniania z przedmiotu oraz o ocenach cząstkowych i końcowych na wywiadówkach, w czasie indywidualnych spotkań z nauczycielem oraz poprzez dziennik elektroniczny. Podczas indywidualnych spotkań są udostępnione do wglądu pisemne prace uczniów.

16. Wymagania dla uczniów ze specjalnymi potrzebami edukacyjnymi:

Uczniowie oceniani są według obniżonych kryteriów dostosowanych do ich możliwości zgodnie z zaleceniami podanymi w opinii lub orzeczeniu.

Każdy uczeń, który posiada opinię Poradni Psychologiczno–Pedagogicznej o dysfunkcjach, jest oceniany zgodnie z indywidualnymi zaleceniami.

Przy ustalaniu oceny nauczyciel bierze po uwagę:

- indywidualne możliwości i właściwości psychofizyczne każdego ucznia,

- wysiłek wkładany przez ucznia w pracę,

- zainteresowanie przedmiotem,
- zaangażowanie ucznia na zajęciach,

- utrudnione warunki uczenia się i utrwalania wiadomości w domu (np. uczniów, którzy nie posiadają własnego komputera).

Wymagania dla uczniów z dysfunkcjami ustala się indywidualnie w zależności od dysfunkcji ucznia oraz wskazówek i zaleceń przekazanych przez poradnie.

Indywidualne dostosowanie wymagań z przedmiotu informatyka dla uczniów z diagnozą: **dysleksja rozwojowa**.

- zawsze uwzględniać trudności ucznia;

w miarę możliwości pomagać, wspierać, dodatkowo instruować, naprowadzać, pokazywać na przykładzie;

- dzielić dane zadanie na etapy i zachęcać do wykonywania malutkimi krokami;

- nie zmuszać na siłę do wykonywania zadań sprawiających uczniowi trudność;

- dawać więcej czasu na opanowanie danej umiejętności, cierpliwie udzielać instruktażu,

- nie krytykować, nie oceniać negatywnie wobec klasy;

- podczas oceniania brać przede wszystkim pod uwagę stosunek ucznia do przedmiotu, jego

- chęci, wysiłek, przygotowanie do zajęć w materiały, niezbędne pomoce itp.;

- włączać do rywalizacji tylko tam, gdzie uczeń ma szanse;

- nie wyrywać do natychmiastowej odpowiedzi, przygotować wcześniej zapowiedzią, że uczeń będzie pytany;

- w trakcie rozwiązywania zadań sprawdzać, czy uczeń przeczytał treść zadania i czy prawidłowo ją zrozumiał, w razie potrzeby udzielać dodatkowych wskazówek;

- w czasie kartkówek i sprawdzianów zwiększyć ilość czasu na rozwiązanie zadań;

- można też dać uczniowi do rozwiązania w domu podobne zadania;

- materiał sprawiający trudność dłużej utrwalać, dzielić na mniejsze porcje.

Indywidualne dostosowanie wymagań z przedmiotu informatyka dla uczniów z diagnozą: **dysgrafia**.

- jeśli nauczyciel nie może przeczytać pracy ucznia, może go poprosić, aby uczynił to sam lub przepytać ustnie z tego zakresu materiału;

- dać uczniowi możliwość pisania drukowanymi literami lub na komputerze;
- strona graficzna pisma nie wpływa na uzyskiwaną przez ucznia ocenę.

Indywidualne dostosowanie wymagań z przedmiotu informatyka dla uczniów z diagnozą: **dysortografia**.

Formy, metody, sposoby dostosowania wymagań edukacyjnych:

- oceniając prace pisemne, brać pod uwagę ich treść, kompozycję, stronę stylistyczno–językową.

Indywidualne dostosowanie wymagań z przedmiotu informatyka dla uczniów z diagnozą: **obniżony intelekt.**

- stworzenie warunków do rozwoju zainteresowań, wzmacnianie poczucia własnej wartości, samooceny, odpowiedzialności za własne działania;

- pomoc w nawiązywaniu pozytywnych kontaktów społecznych z rówieśnikami;
- wskazywanie sukcesów (nawet drobnych);
- kształtowanie motywacji do pracy;
- unikanie uwag krytycznych (zwłaszcza na forum klasy);
- nagradzanie wkładu pracy, nie tylko efektów;
- dostrzeganie mocnych stron ucznia;

minimalizowanie napięcia związanego z sytuacją weryfikowania wiedzy, umiejętności.

Indywidualne dostosowanie wymagań z przedmiotu informatyka dla uczniów z diagnozą: **nadpobudliwość psychoruchowa**.

- poświęcanie uczniowi dużo uwagi, uczenie współdziałania, pracy w grupie;
- ustalenie zrozumiałych dla ucznia reguł;
- stosowanie zrozumiałego systemu pochwał i kar ( życzliwa konsekwencja);
- wzmacnianie wszystkich przejawów pożądanego zachowania;
- wydawanie poleceń krótkimi, zdecydowanymi zdaniami;

- przekazywanie treści w jasnej, prostej i krótkiej formie (zadania powinny być krótkie, ale urozmaicone);

- pomoc w zorganizowaniu świata wokół ucznia (usuwanie z otoczenia przedmiotów, które mogą go rozpraszać; w miarę możliwości podejmowanie działań według wcześniej ustalonego planu.

Indywidualne dostosowanie wymagań z przedmiotu informatyka dla uczniów z diagnozą: **specyficzne trudności w uczeniu się**.

- kontrolowanie stopnia zrozumienia samodzielnie przeczytanych przez ucznia poleceń;

ze względu na wolne tempo czytania lub/i pisania zmniejszenie liczby zadań (poleceń) do wykonania w przewidzianym dla całej klasy czasie lub wydłużenie czasu pracy;

- unikanie wyrywania do odpowiedzi - umożliwienie przypomnienia wiadomości,

- opanowania napięcia emocjonalnego często blokującego wypowiedź;

- dawanie więcej czasu na czytanie tekstów, poleceń, instrukcji, szczególnie podczas samodzielnej pracy;

- sprawdzanie, czy uczeń skończył notatkę z lekcji, w razie potrzeby skracać wielkość notatek;

- uwzględnianie trudności w rozumieniu treści, szczególnie podczas samodzielnej pracy z tekstem;

- upewnianie się, że uczeń zrozumiał polecenia i instrukcje

Indywidualne dostosowanie wymagań z przedmiotu informatyka dla uczniów z diagnozą: **słabosłyszący**.

Uczeń słabosłyszący, to dziecko, które ma pozostałości słuchu wystarczające do skutecznego odbierania informacji językowych za pomocą słuchu, najczęściej przy użyciu aparatu słuchowego. Nie ma związku przyczynowego między osłabieniem słuchu a inteligencją dziecka.

- zapewnić dobre oświetlenie klasy oraz miejsce dla dziecka w pierwszej ławce w rzędzie od okna. Uczeń będąc blisko nauczyciela ( od 0,5 do 1.5 m ), którego twarz jest dobrze oświetlona, może słuchać jego wypowiedzi i jednocześnie odczytywać mowę z ust. Należy też, umożliwić dziecku odwracanie się w kierunku innych kolegów odpowiadających na lekcji co ułatwi lepsze zrozumienie ich wypowiedzi;

- nauczyciel mówiąc do całej klasy, powinien stać w pobliżu dziecka zwrócony twarzą w jego stronę – nie powinien chodzić po klasie, czy być odwrócony twarzą do tablicy, to utrudnia dziecku odczytywanie mowy z jego ust;

- należy mówić do dziecka wyraźnie używając normalnego głosu i intonacji, unikać gwałtownych ruchów głową czy nadmiernej gestykulacji;

- trzeba zadbać o spokój i ciszę w klasie, eliminować zbędny hałas m.in. zamykać okna przy ruchliwej ulicy, unikać szeleszczenia kartkami papieru, szurania krzesłami, to utrudnia dziecku rozumienie poleceń nauczyciela i wypowiedzi innych uczniów, powoduje też większe zmęczenie. Takie zakłócenia stanowią również problem dla uczniów z aparatami słuchowymi, ponieważ są wzmacniane przez aparat;

- nauczyciel winien upewnić się czy polecenia kierowane do całej klasy są właściwie rozumiane przez dziecko niedosłyszące; w przypadku trudności zapewnić mu dodatkowe wyjaśnienia, sformułować inaczej polecenie, używając prostego, znanego dziecku słownictwa. Można też wskazać jak to polecenie wykonuje jego kolega siedzący w ławce;

- dziecko z wadą słuchu ma trudności z równoczesnym wykonywaniem kilku czynności w tym samym czasie, nie jest w stanie słuchać nauczyciela - co wymaga obserwacji jego twarzy - jednocześnie otworzyć książkę na odpowiedniej stronie i odnaleźć wskazane ćwiczenie, często więc nie nadąża za tempem pracy pozostałych uczniów w klasie;

dziecko niedosłyszące powinno siedzieć w ławce ze zdolnym uczniem, zrównoważonym emocjonalnie, który chętnie dodatkowo będzie pomagał mu np. szybciej otworzy książkę, wskaże ćwiczenie, pozwoli przepisać notatkę z zeszytu itp.;

- w czasie lekcji wskazane jest używanie jak najczęściej pomocy wizualnych i tablicy;

- można przygotować uczniowi z niedosłuchem plan pracy na piśmie opisujący zagadnienia poruszane w wykładzie lub poprosić innych uczniów w klasie, aby robili notatki z kopią i udostępniali je koledze;

- konieczne jest aktywizowanie dziecka do rozmowy poprzez zadawanie prostych pytań, podtrzymywanie jego odpowiedzi przez dopowiadanie pojedynczych słów, umowne gesty, mimiką twarzy nauczyciel podczas lekcji powinien często zwracać się do dziecka niesłyszącego, zadawać pytania – ale nie dlatego, aby oceniać jego wypowiedzi, ale by zmobilizować go do lepszej koncentracji uwagi i ułatwić mu lepsze zrozumienie tematu;

- uczeń niedosłyszący jest w stanie opanować konieczne i podstawowe wiadomości zawarte w programie nauczania ale wymaga to od niego znacznie więcej czasu i wkładu pracy, w porównaniu z uczniem słyszącym. Przy ocenie osiągnięć ucznia zwadą słuchu należy szczególnie doceniać własną aktywność i wkład pracy ucznia, a także jego stosunek do obowiązków szkolnych ( systematyczność, obowiązkowość, dokładność).

## **KLASA 4**

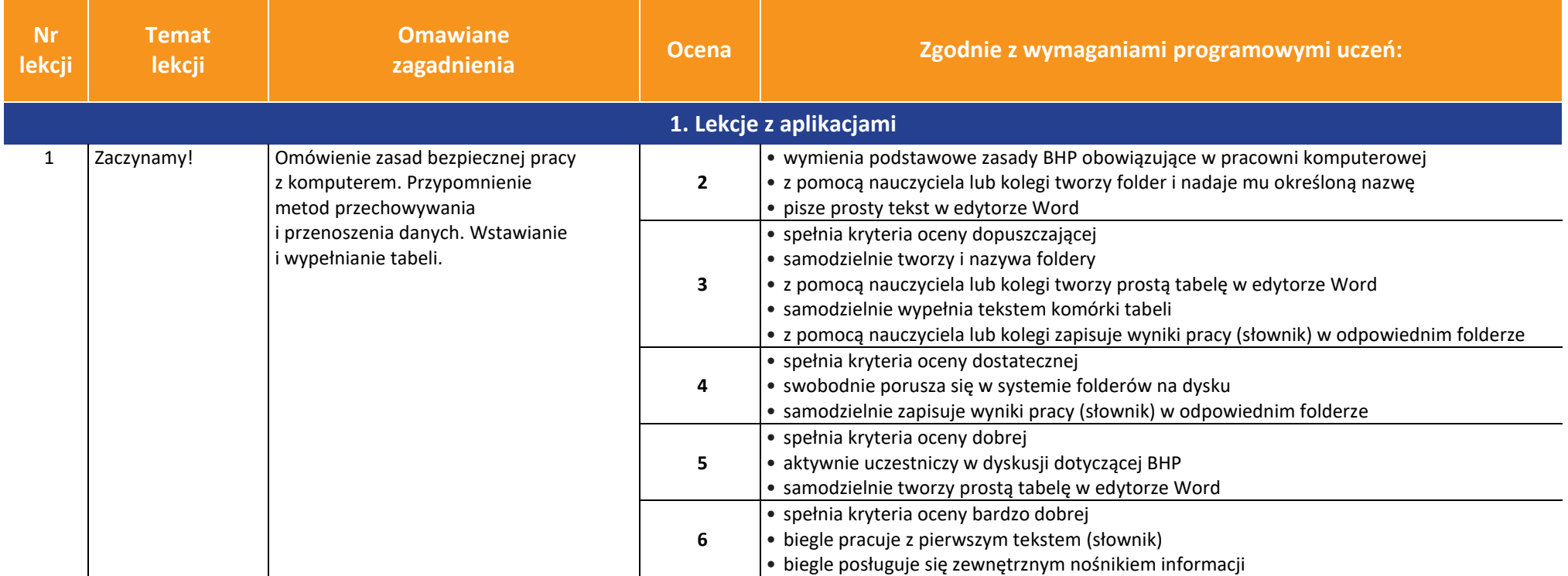

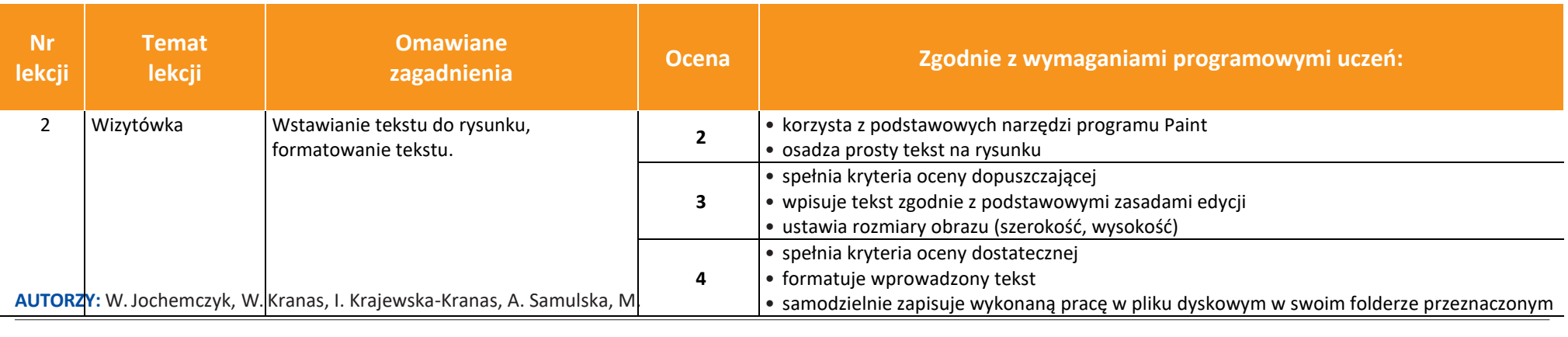

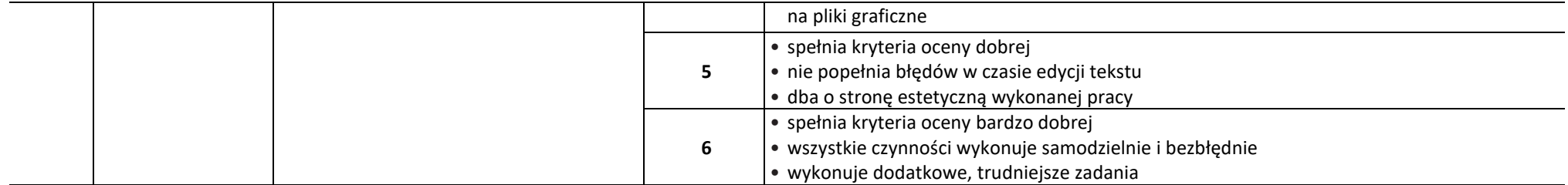

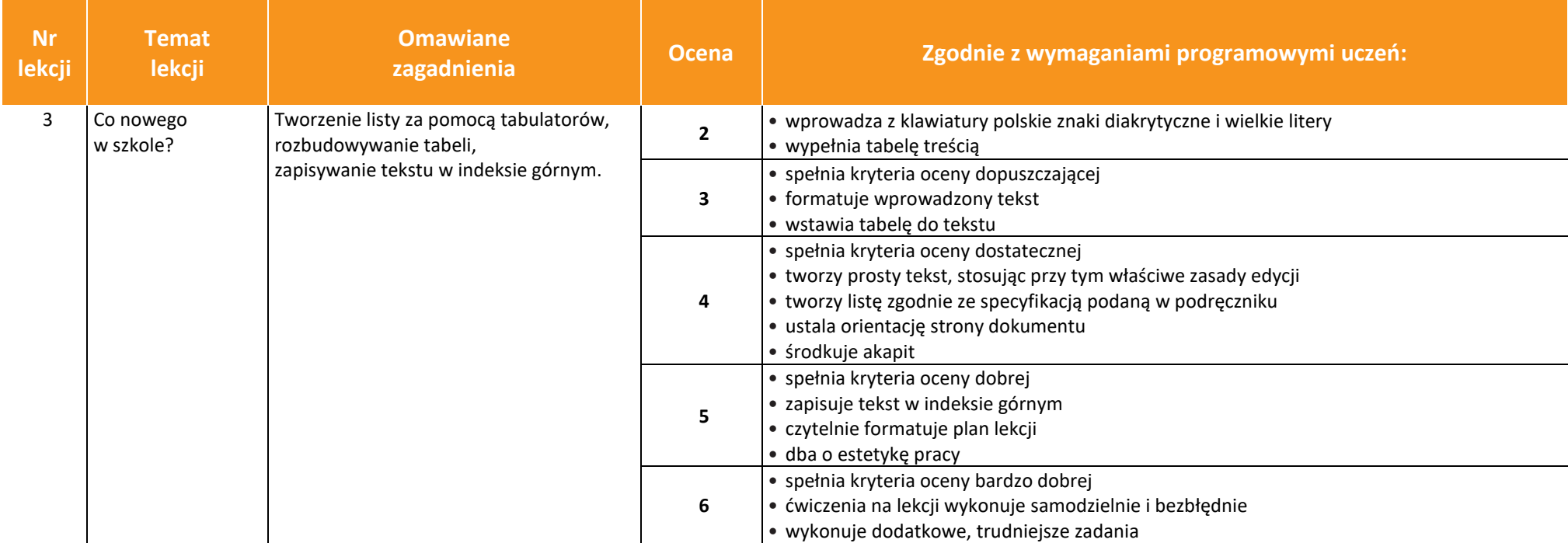

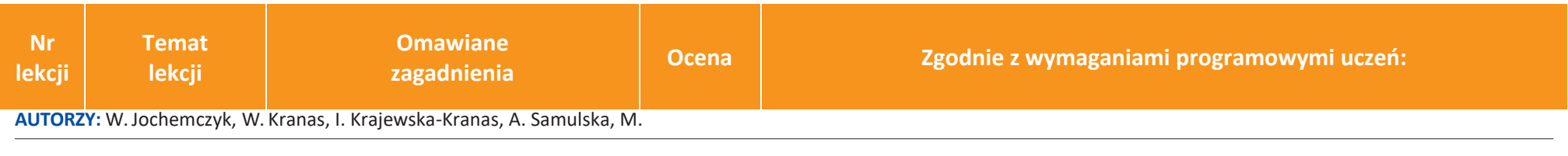

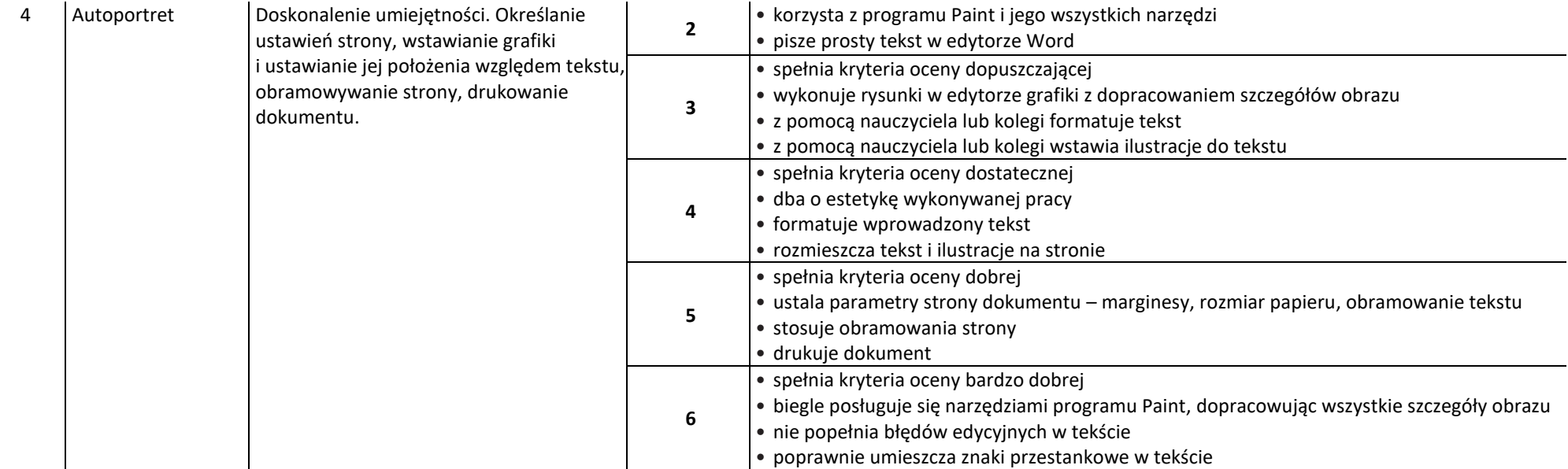

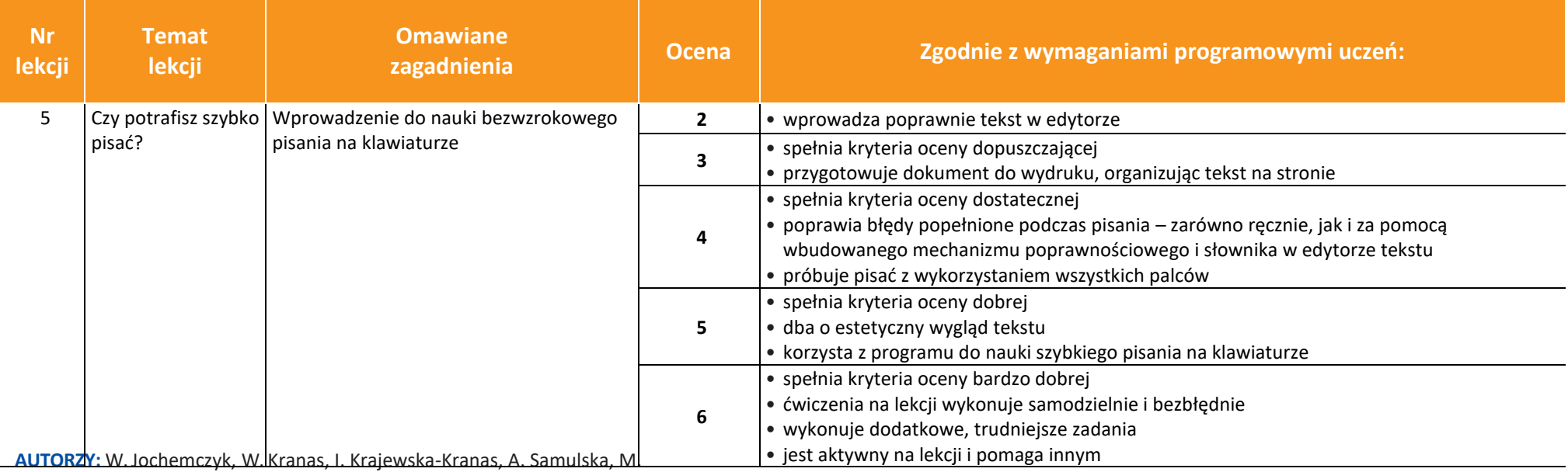

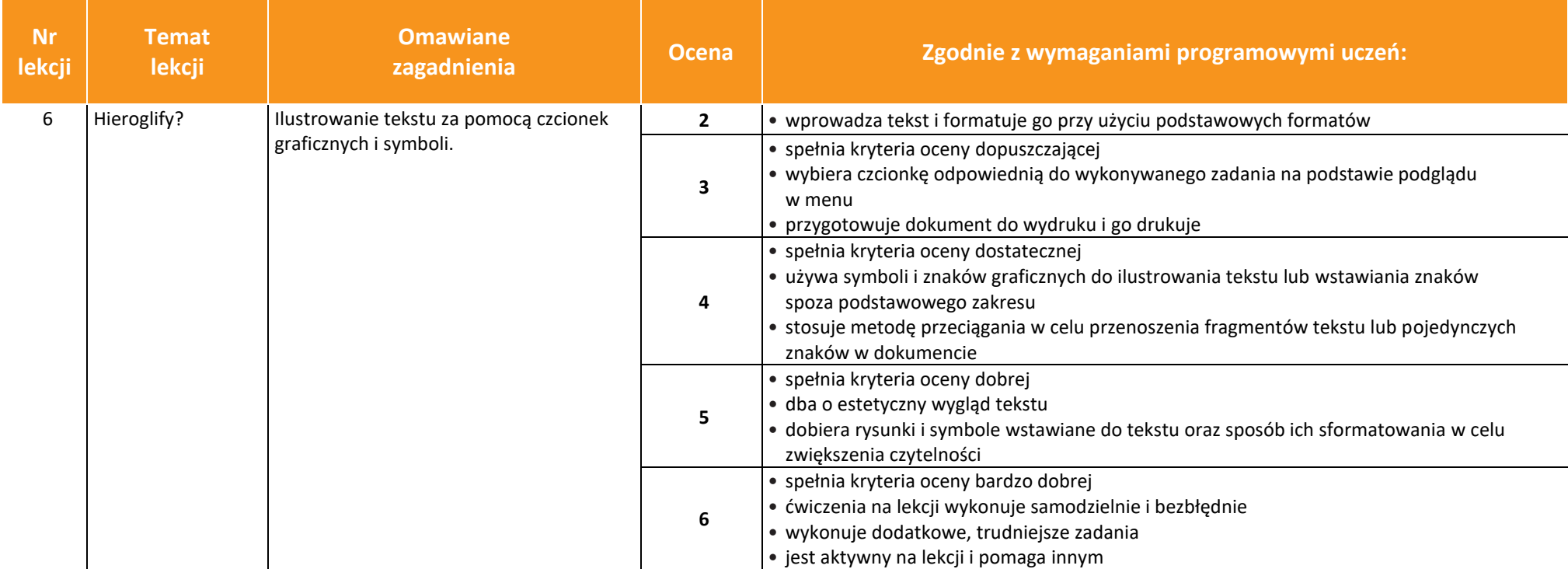

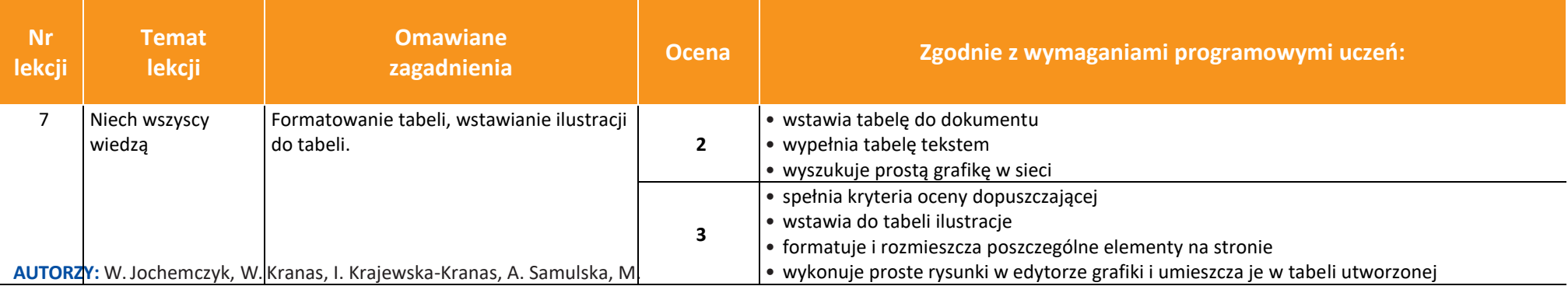

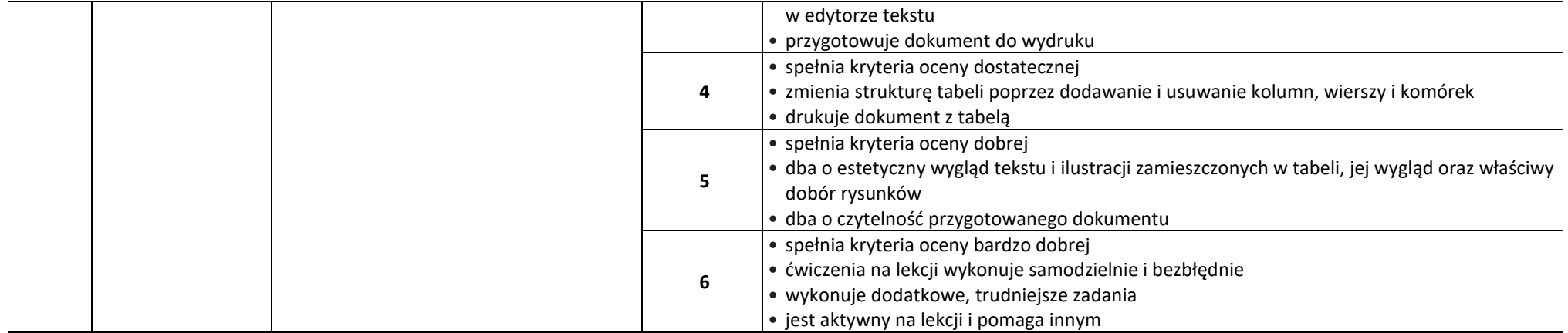

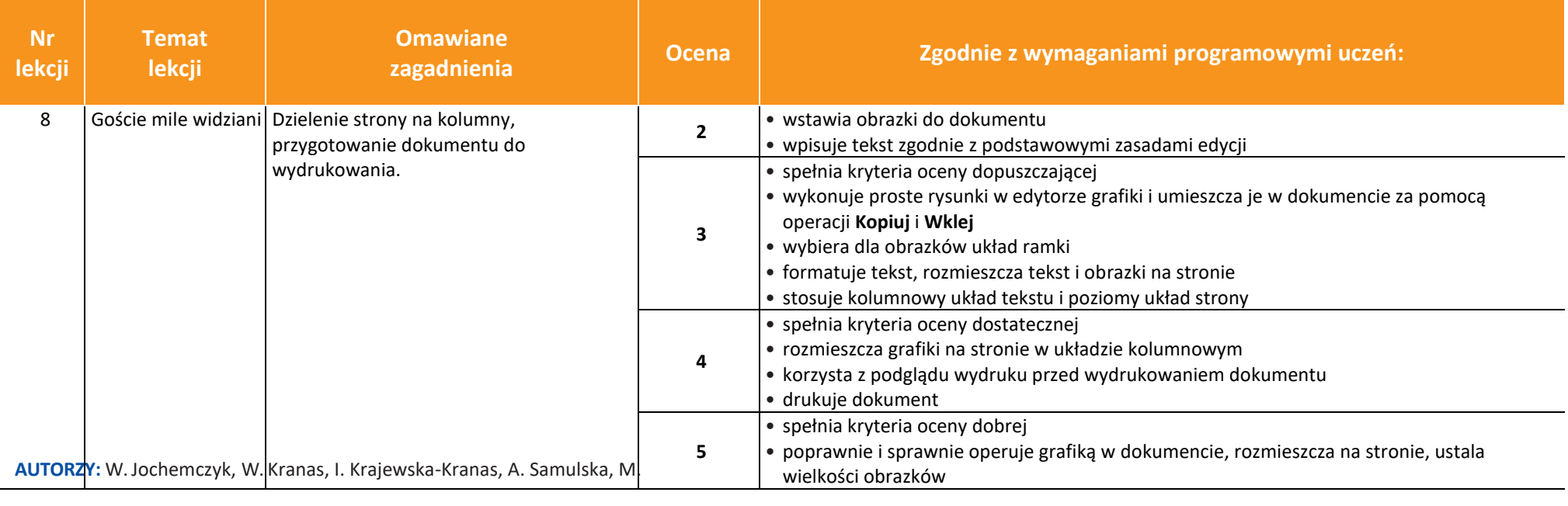

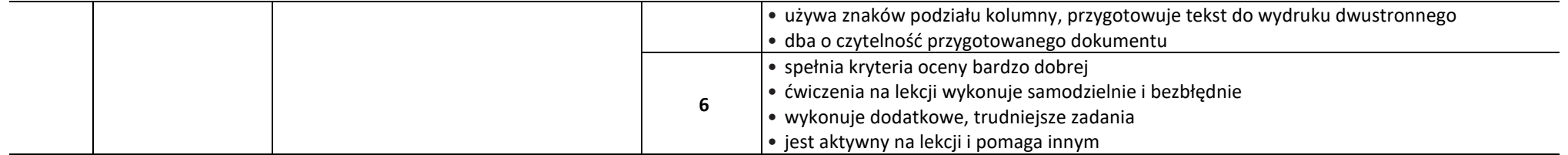

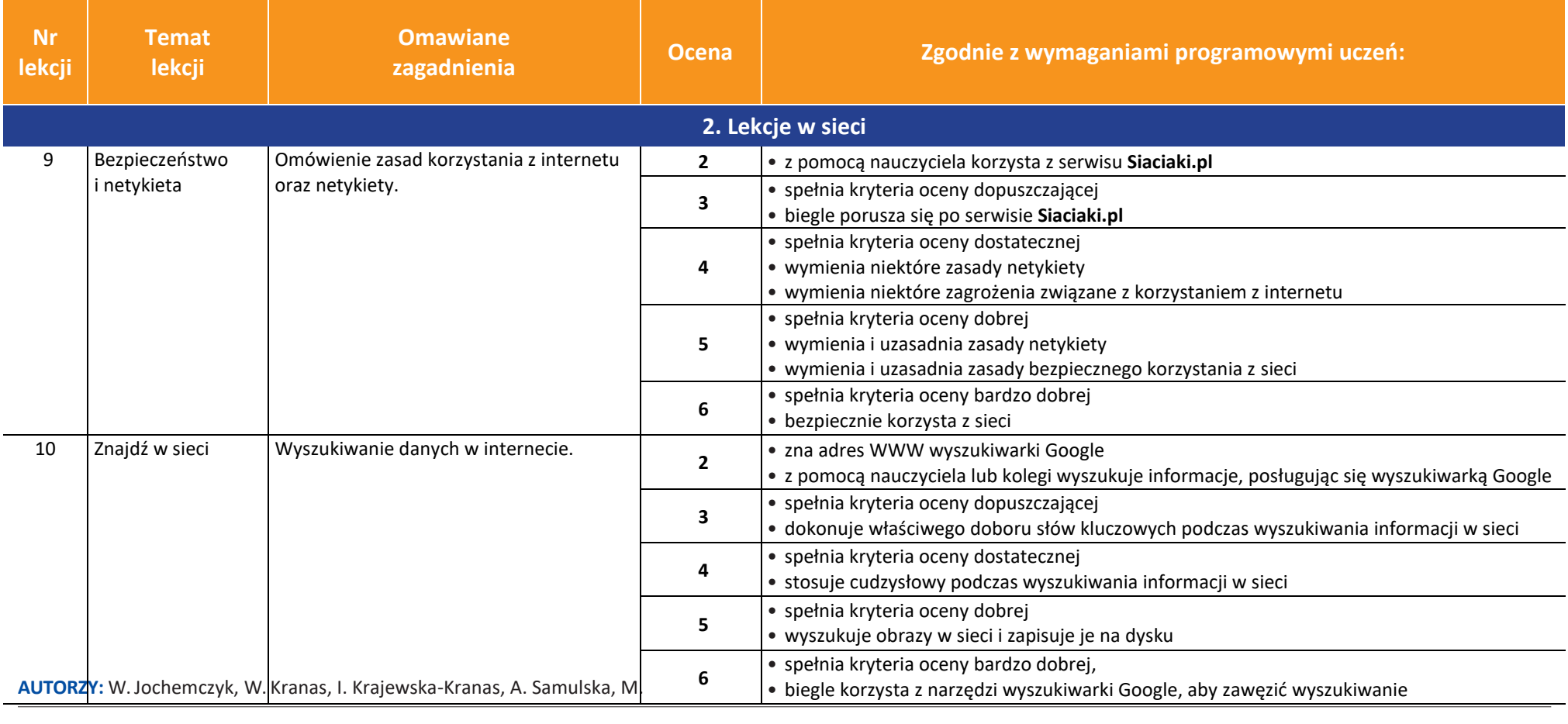

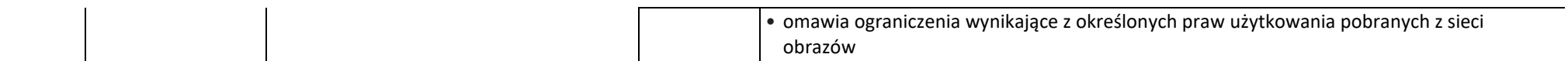

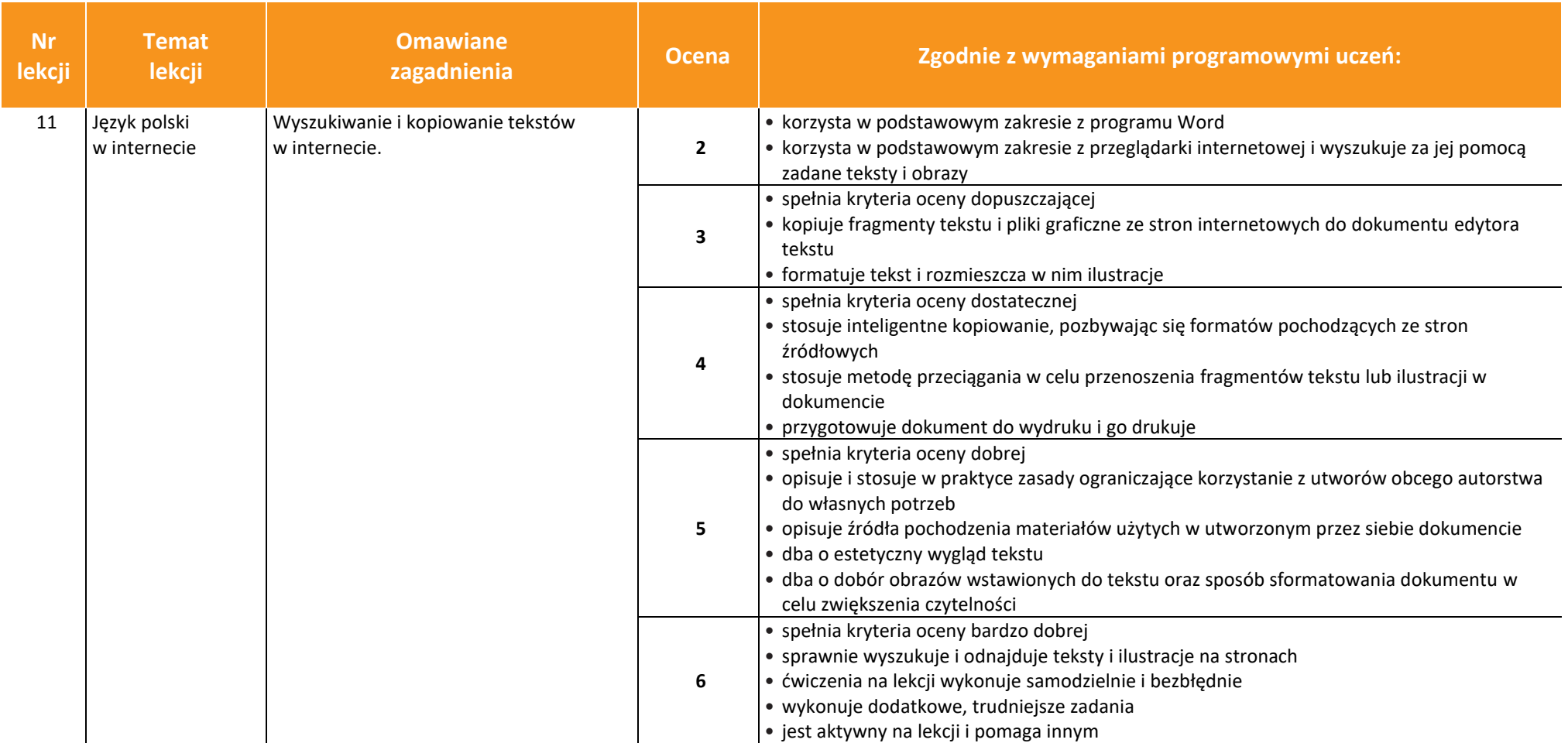

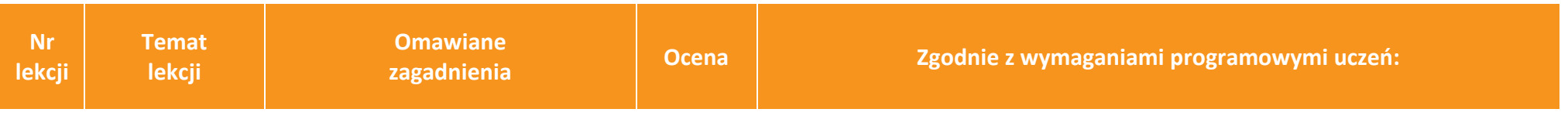

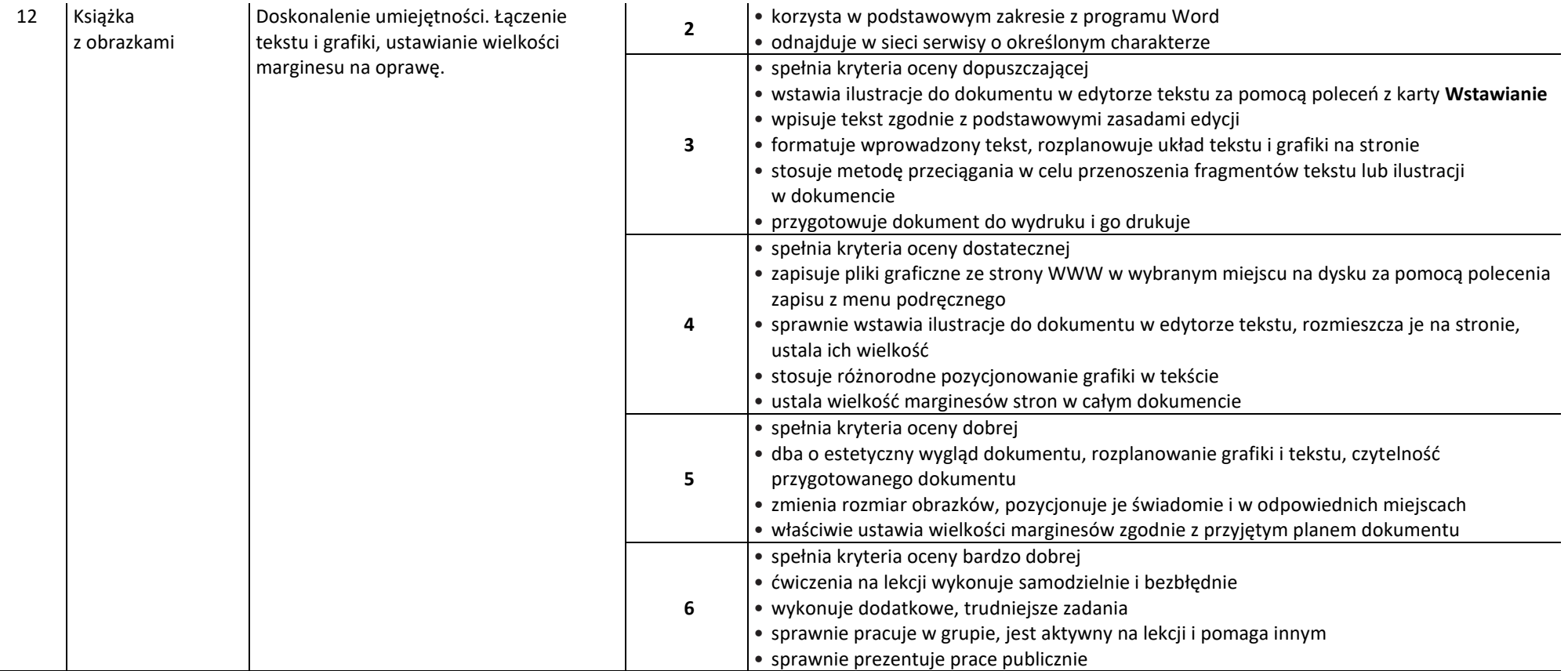

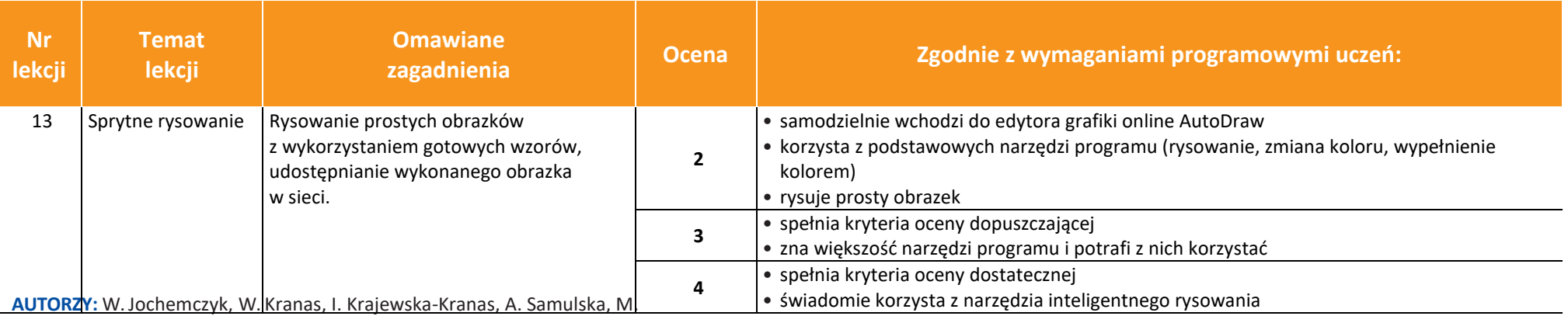

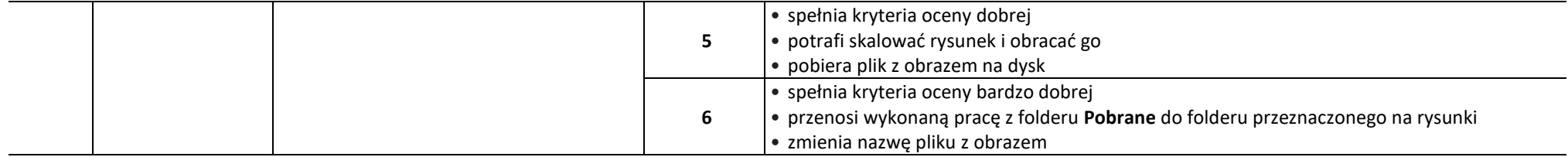

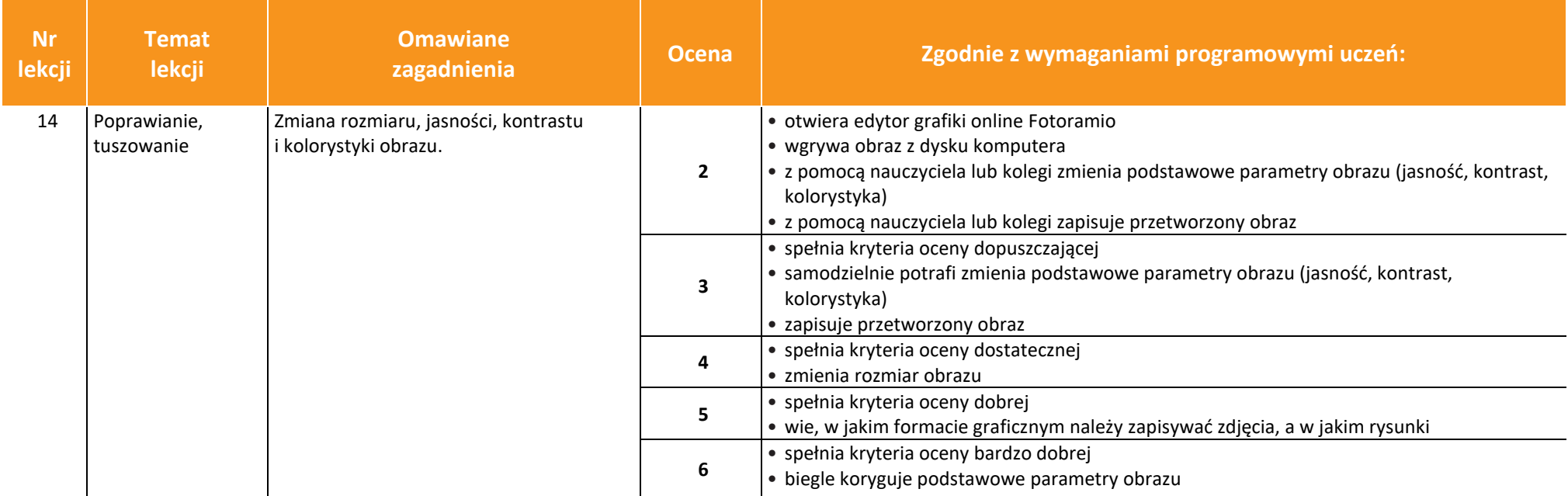

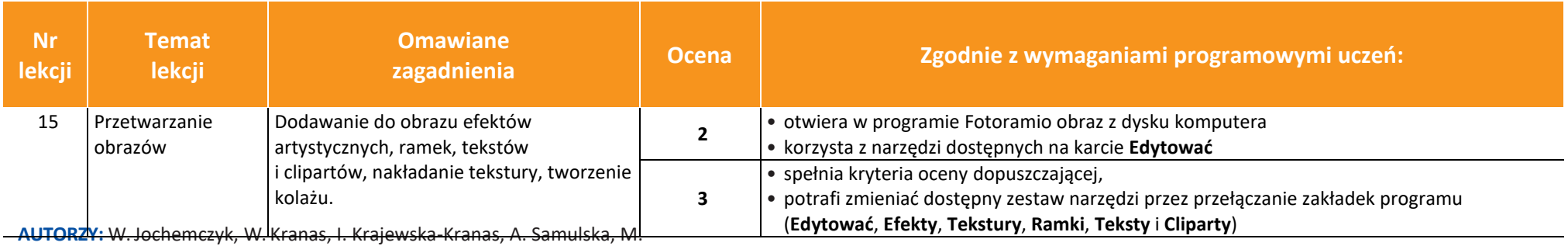

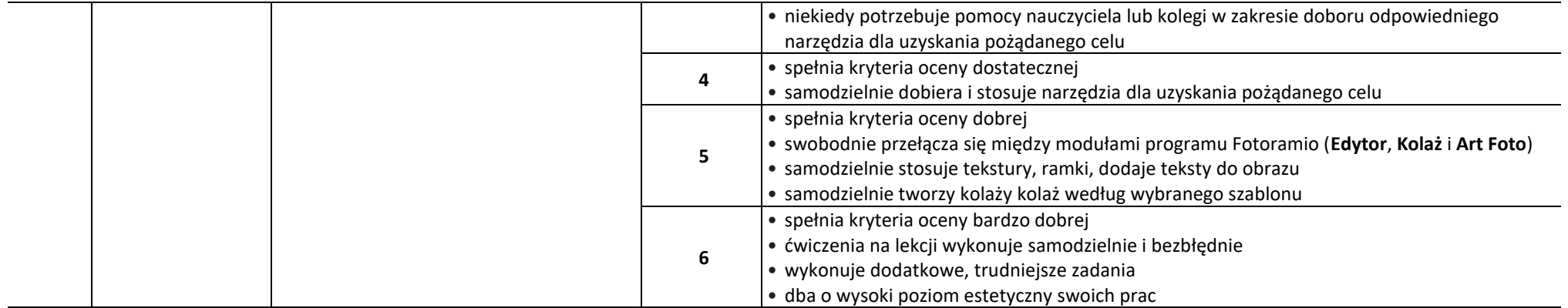

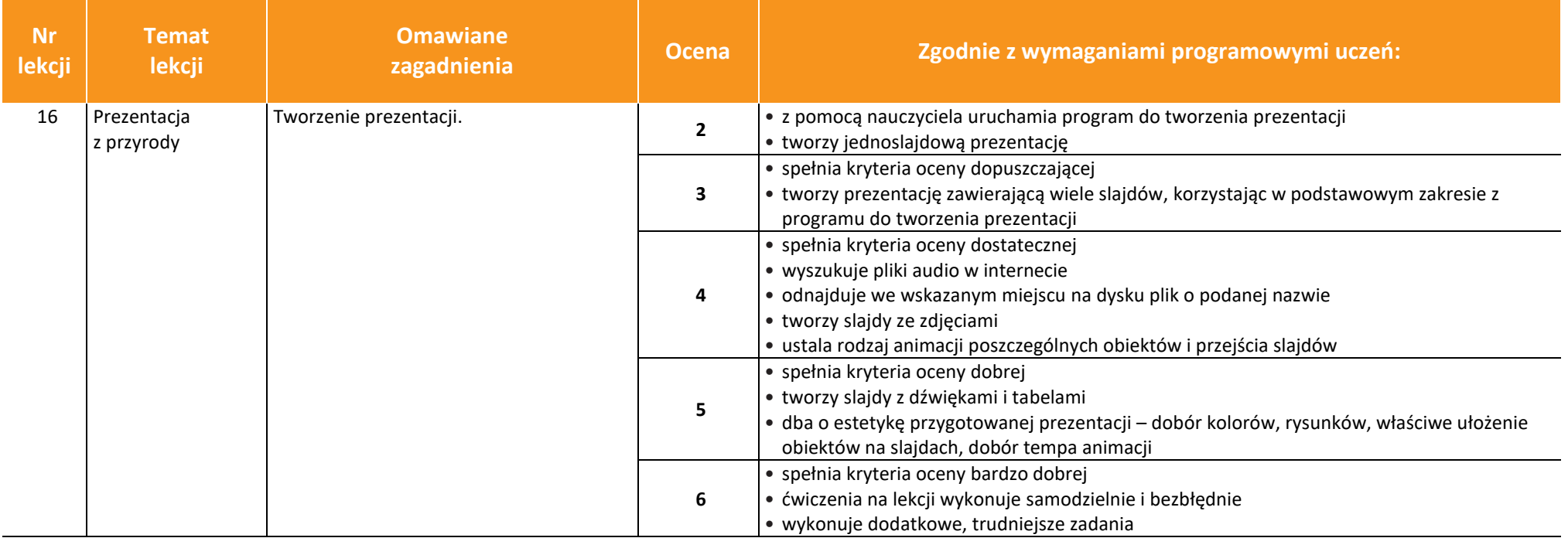

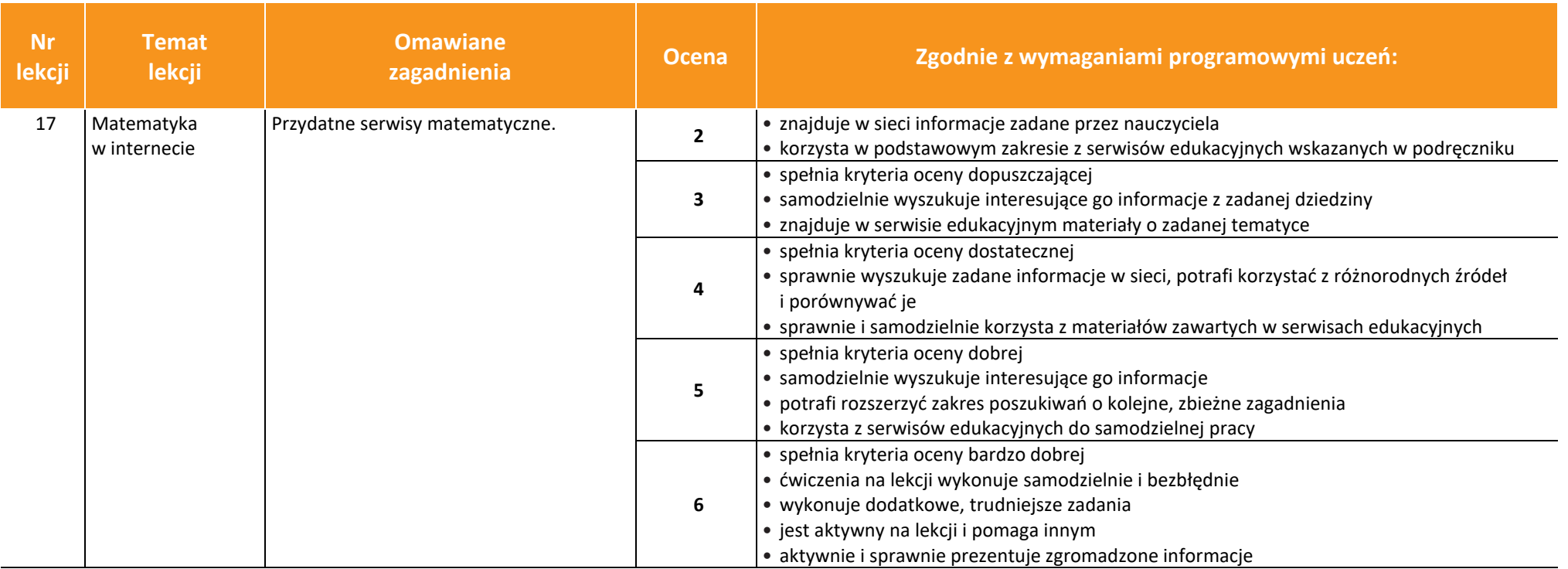

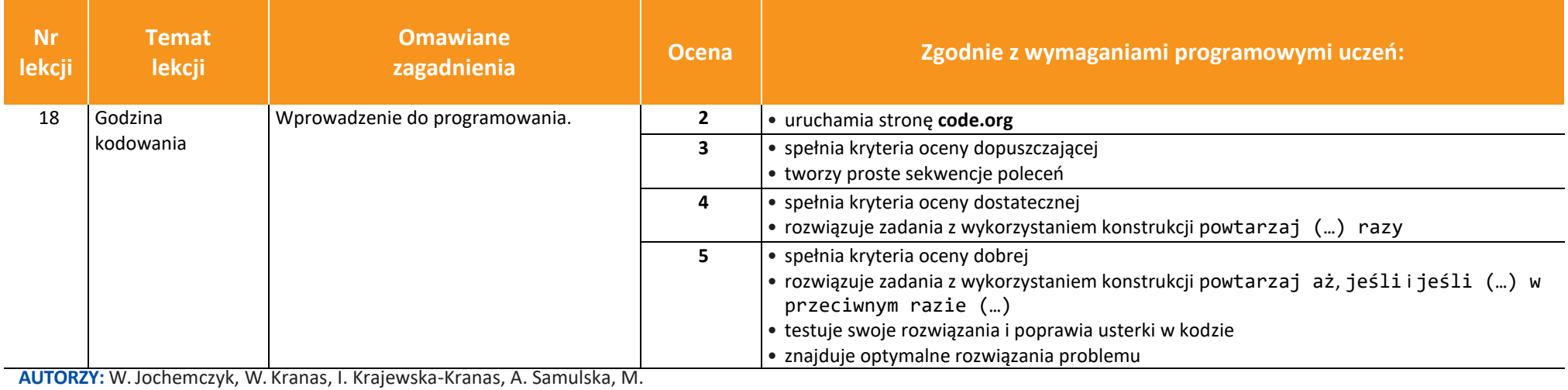

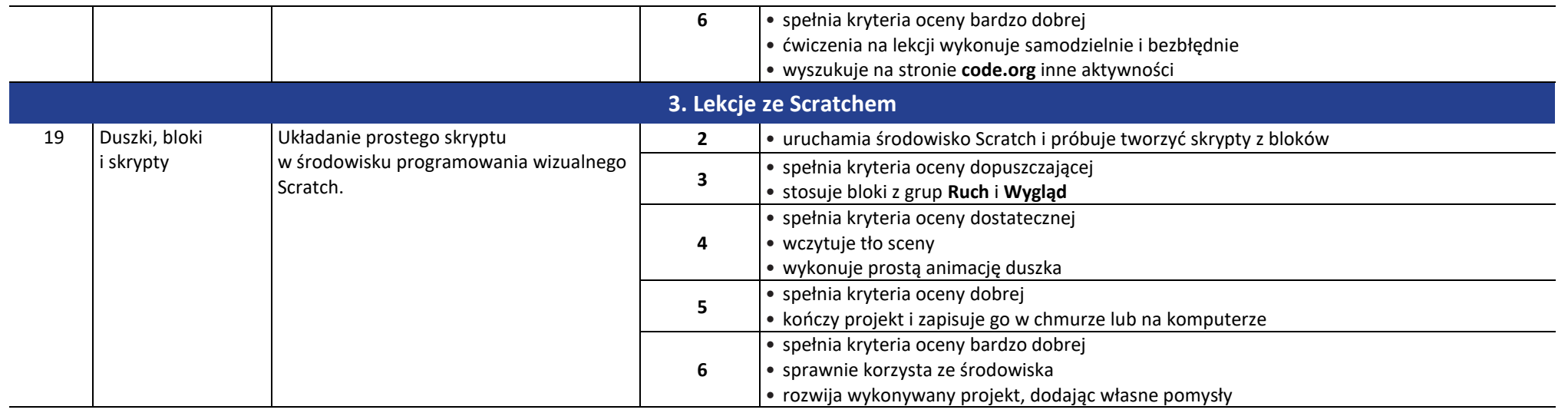

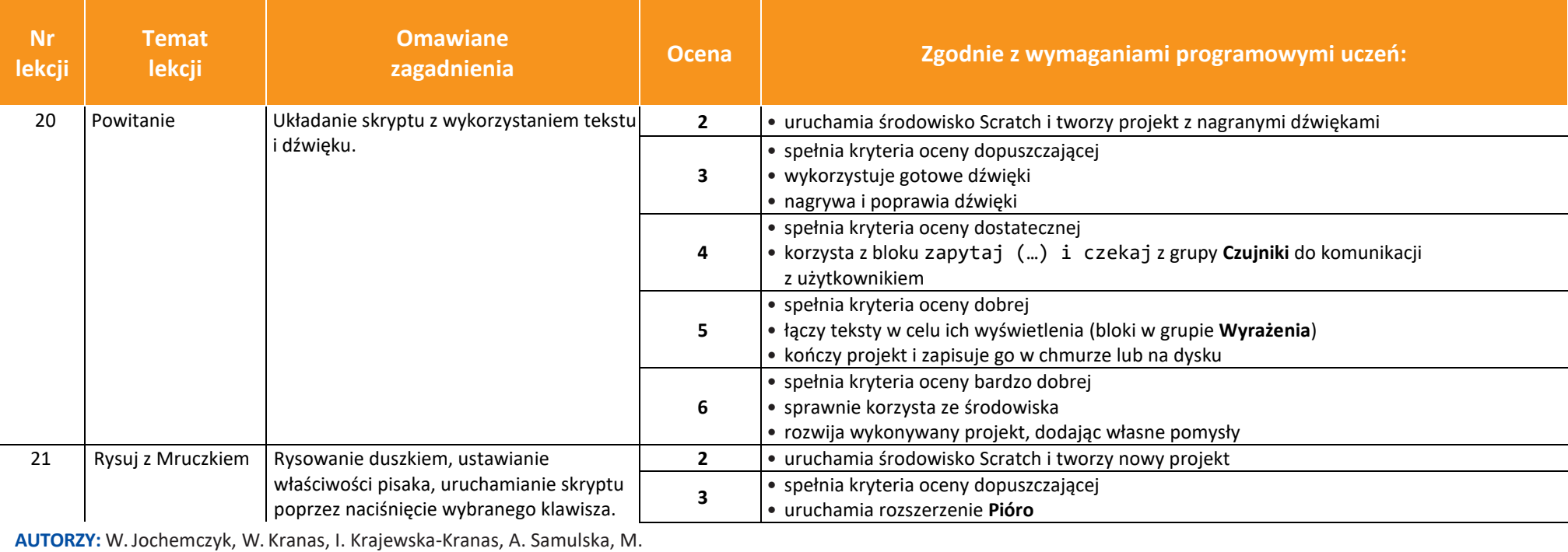

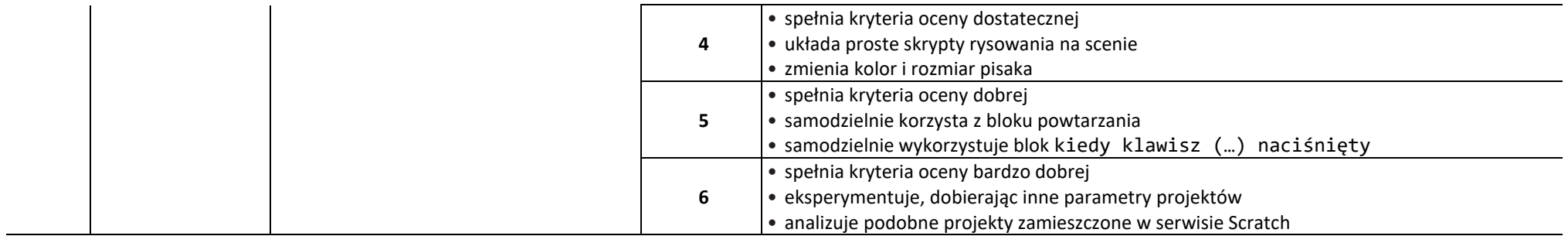

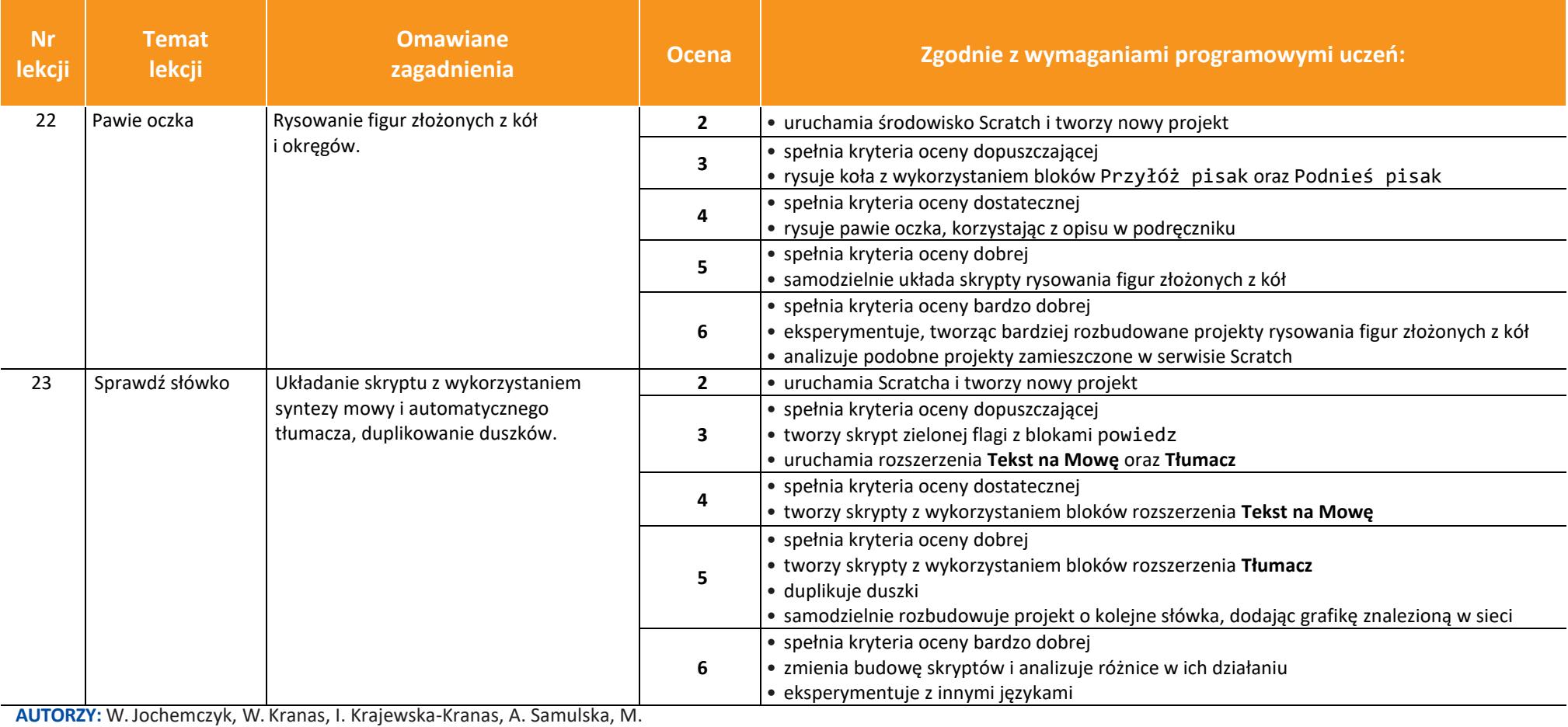

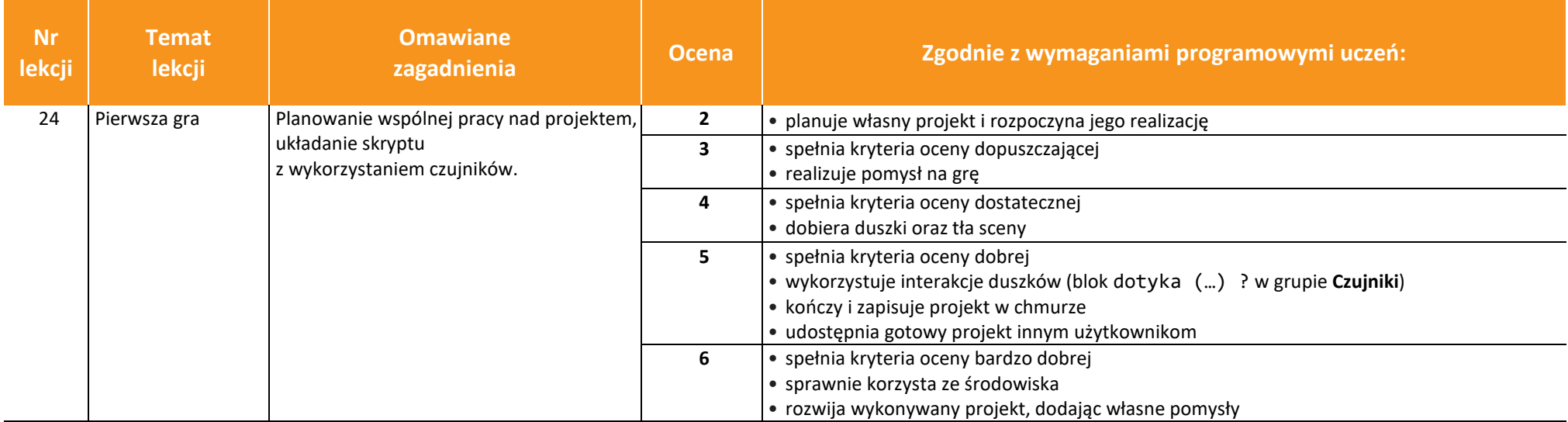

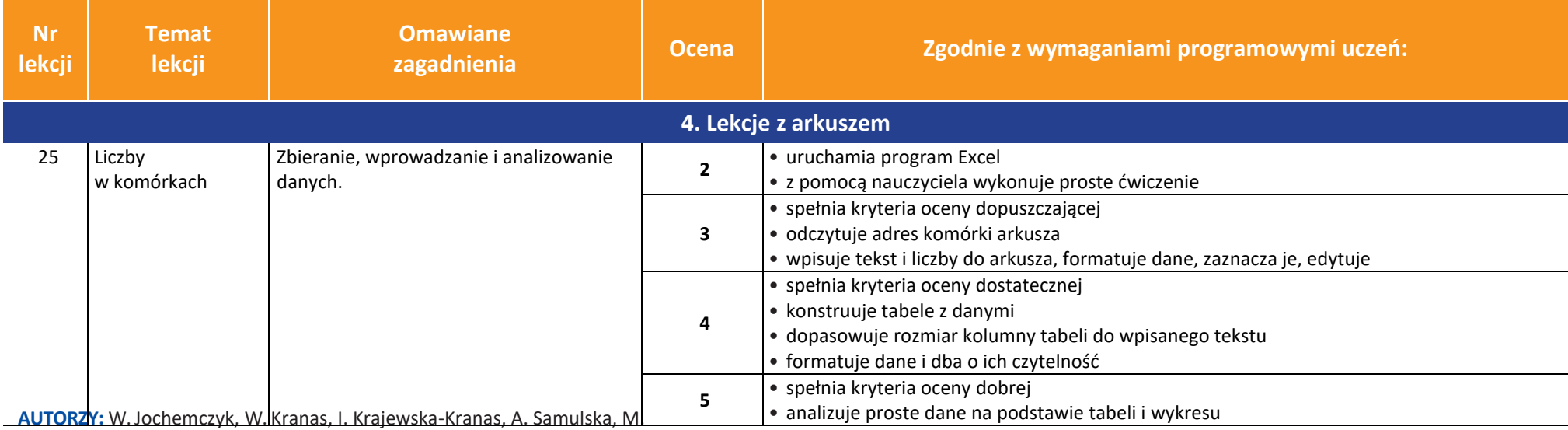

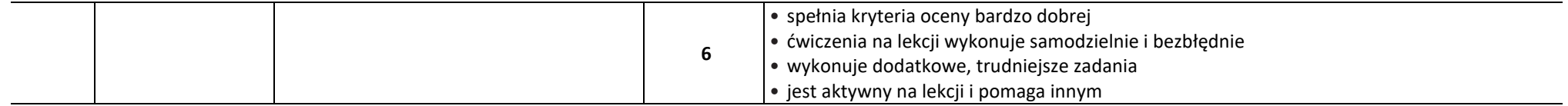

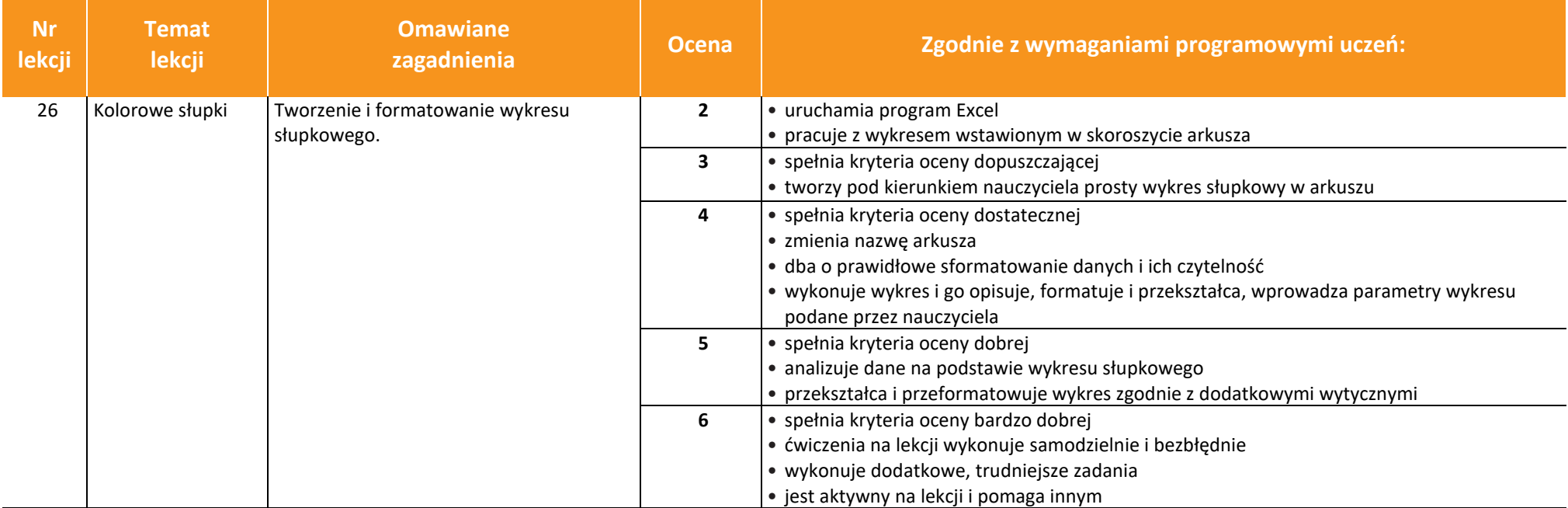

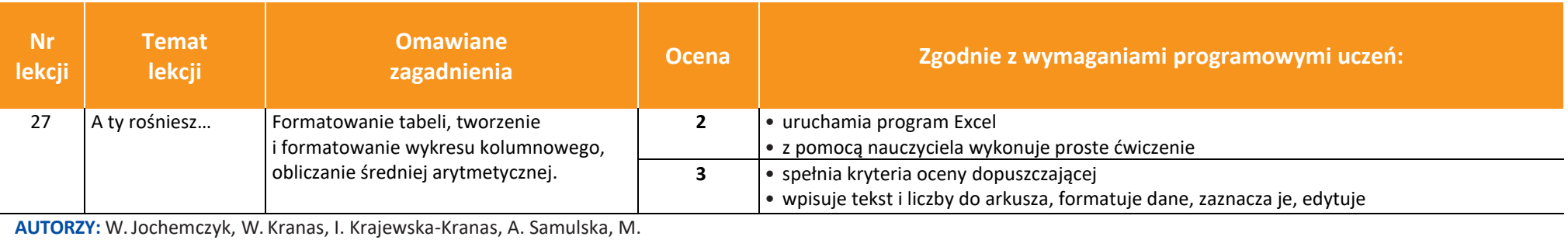

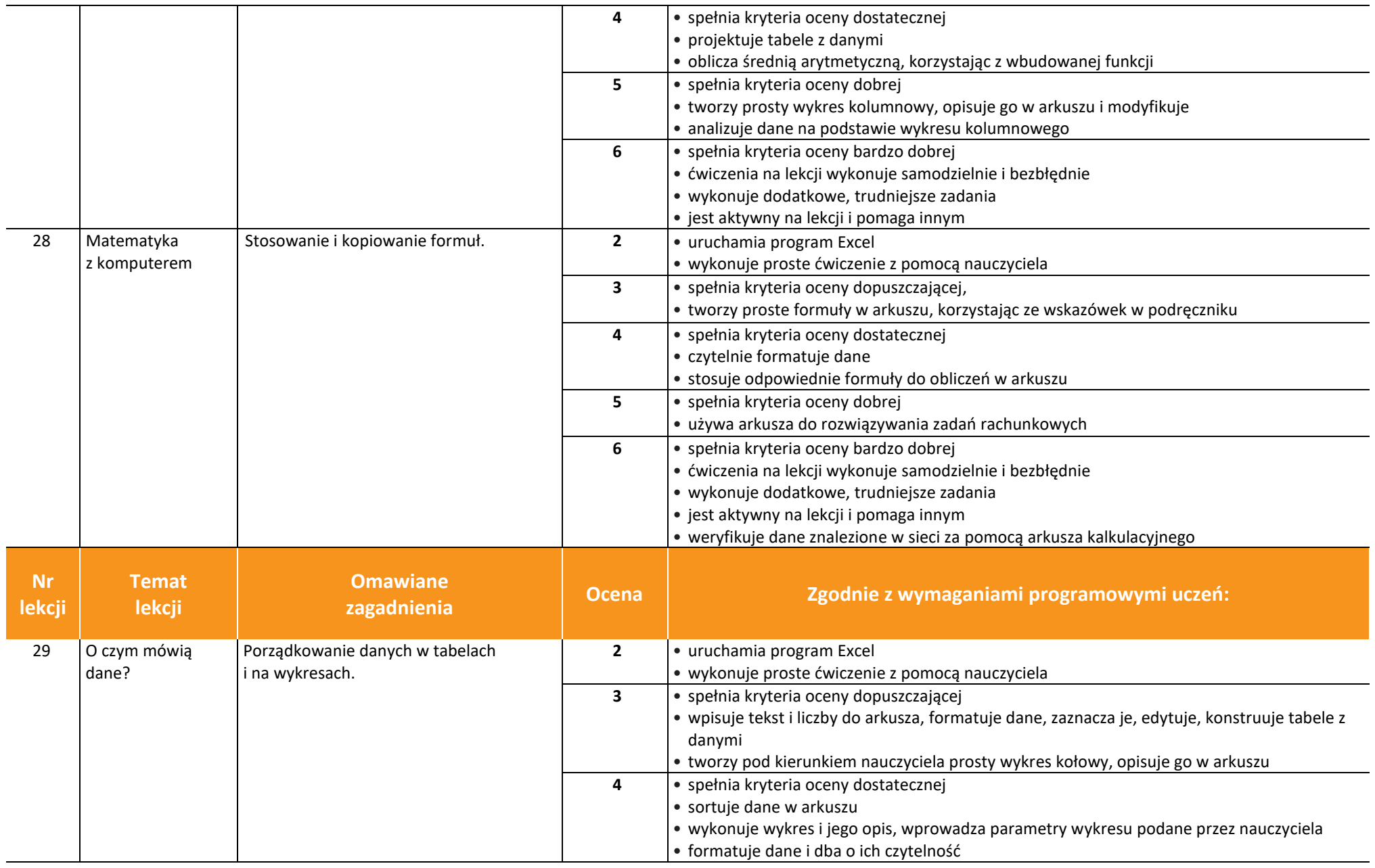

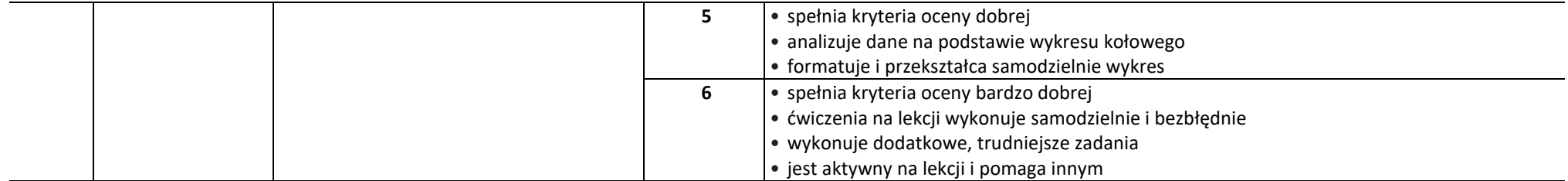

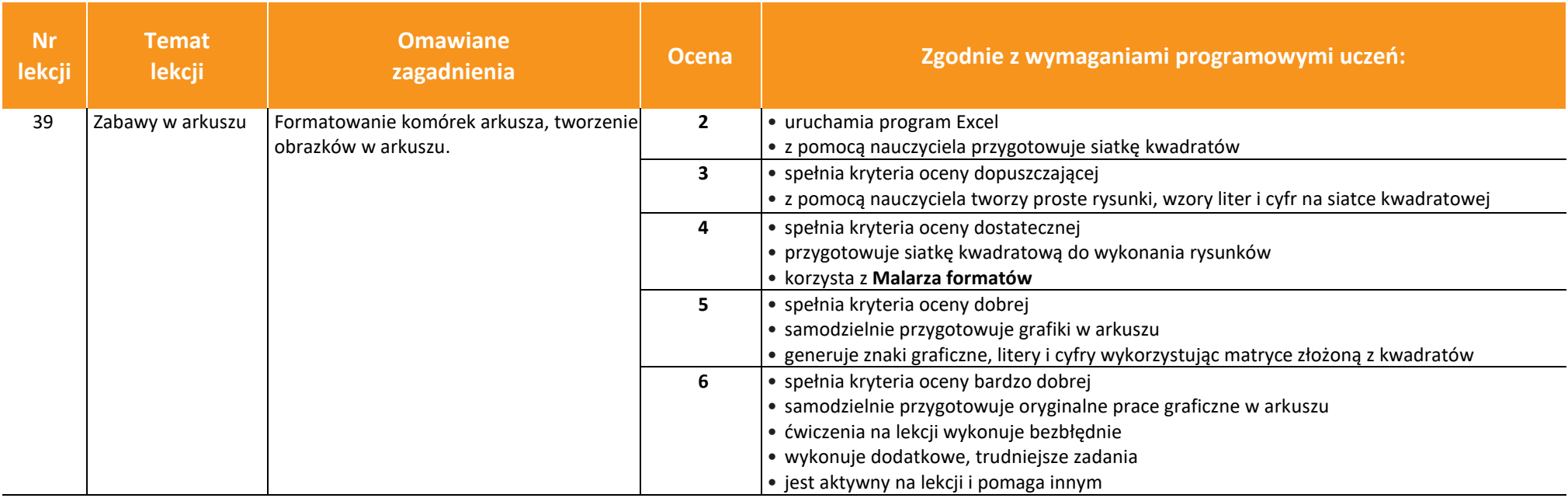

## Klasa 5

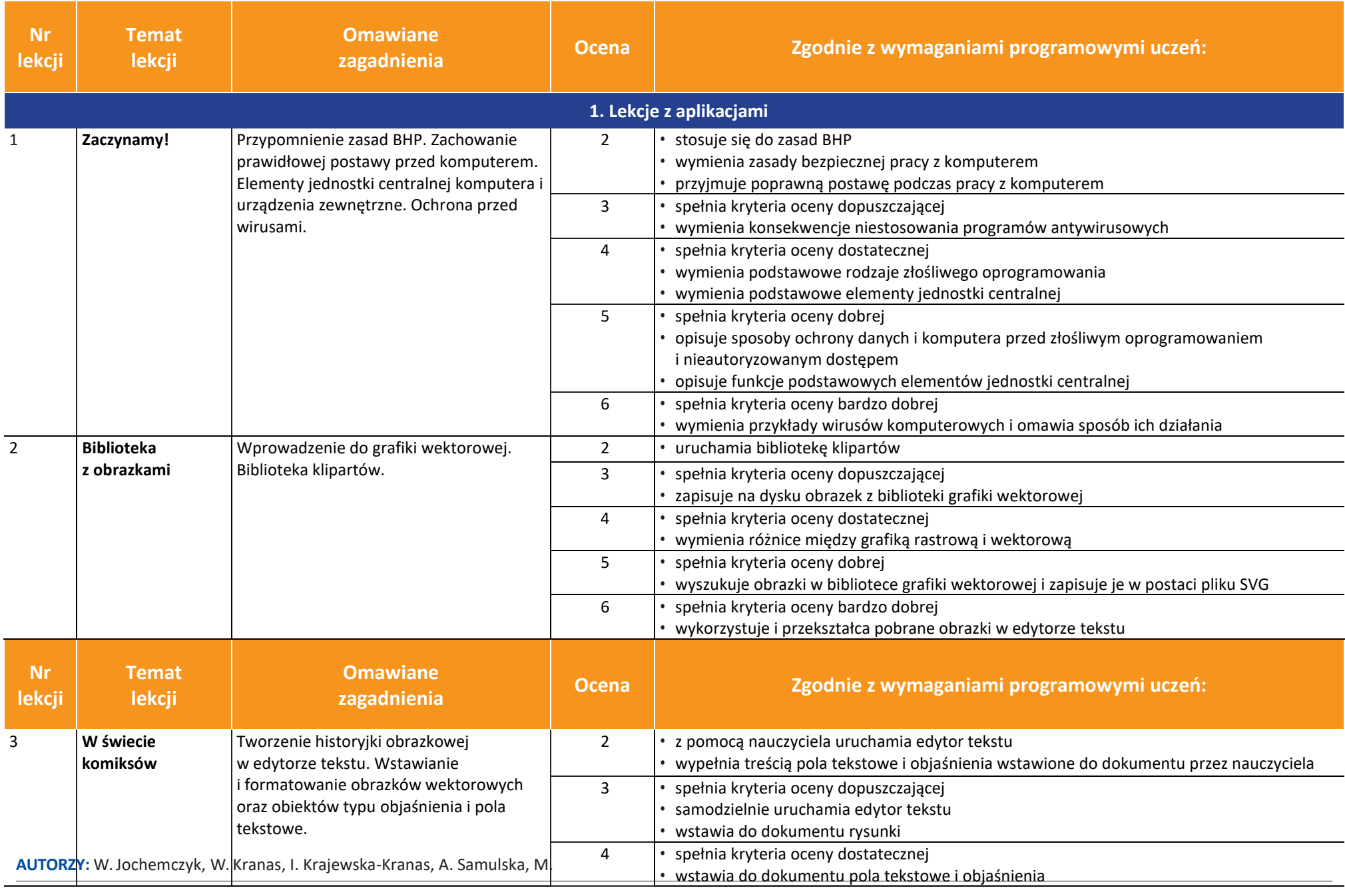

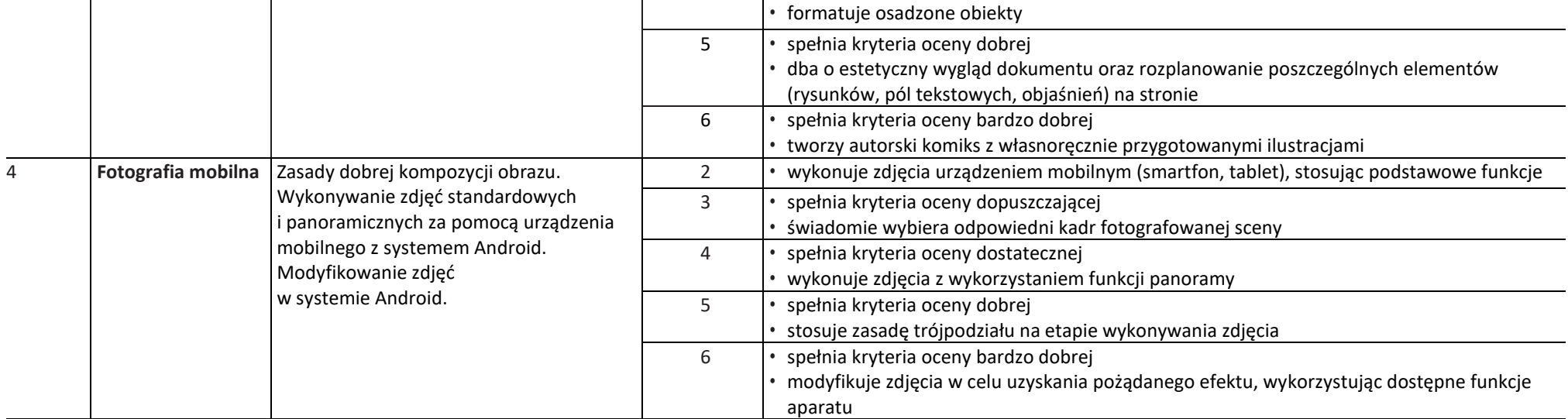

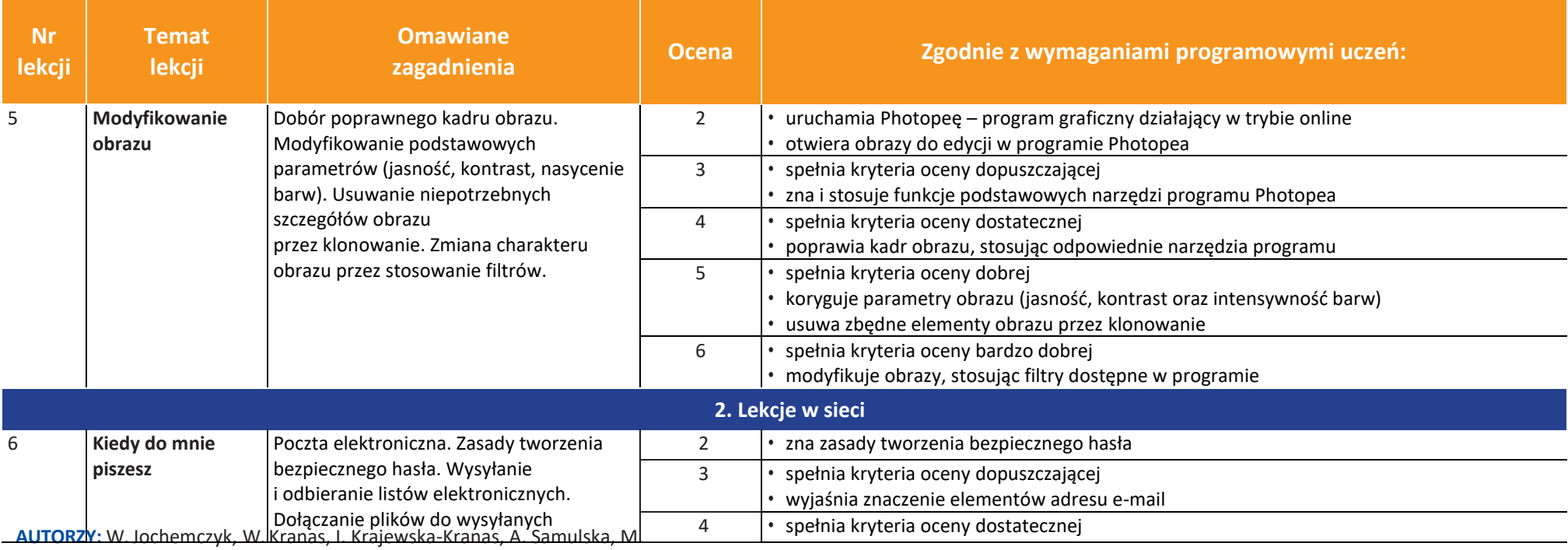

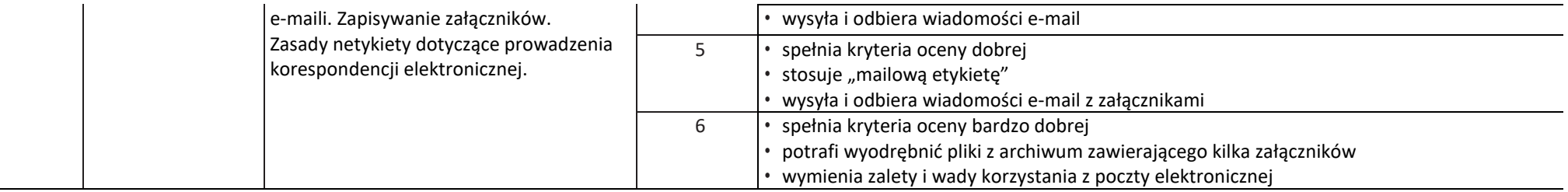

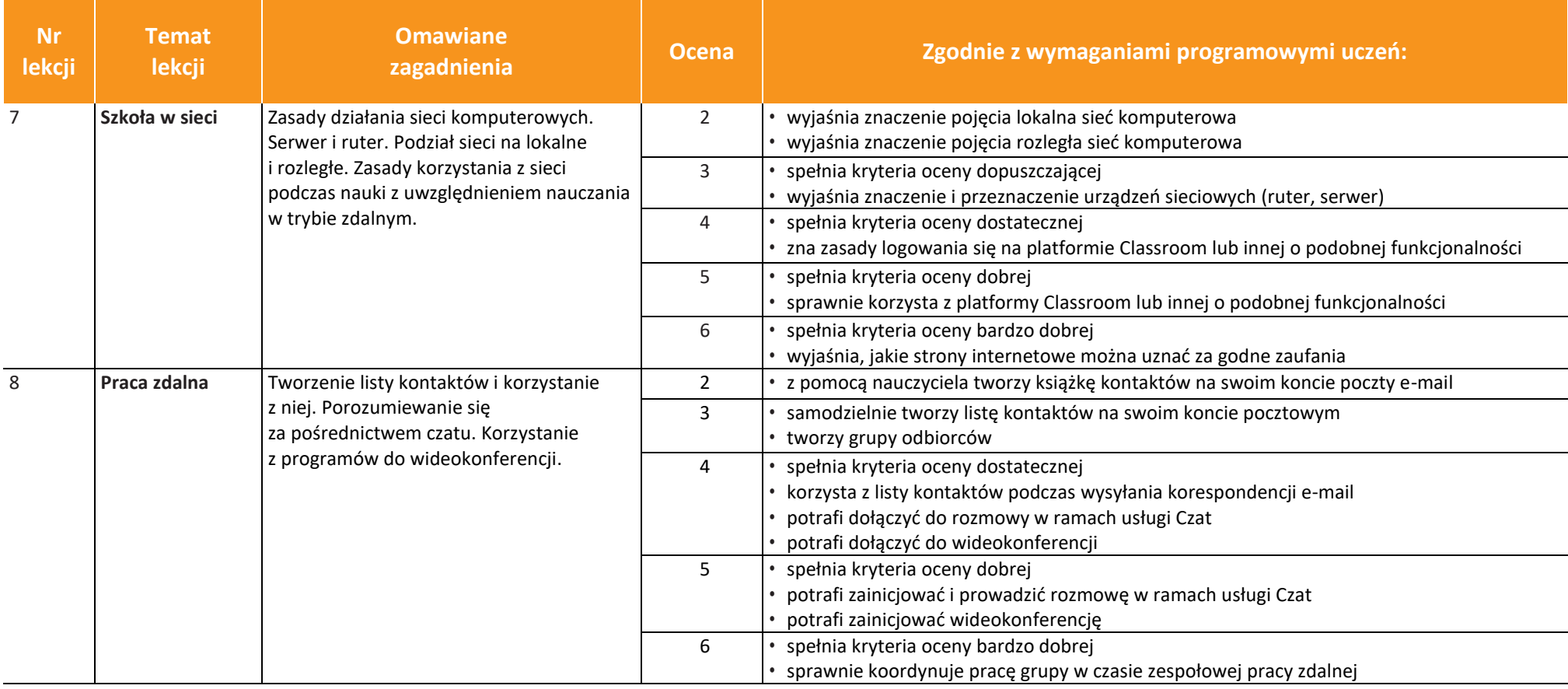

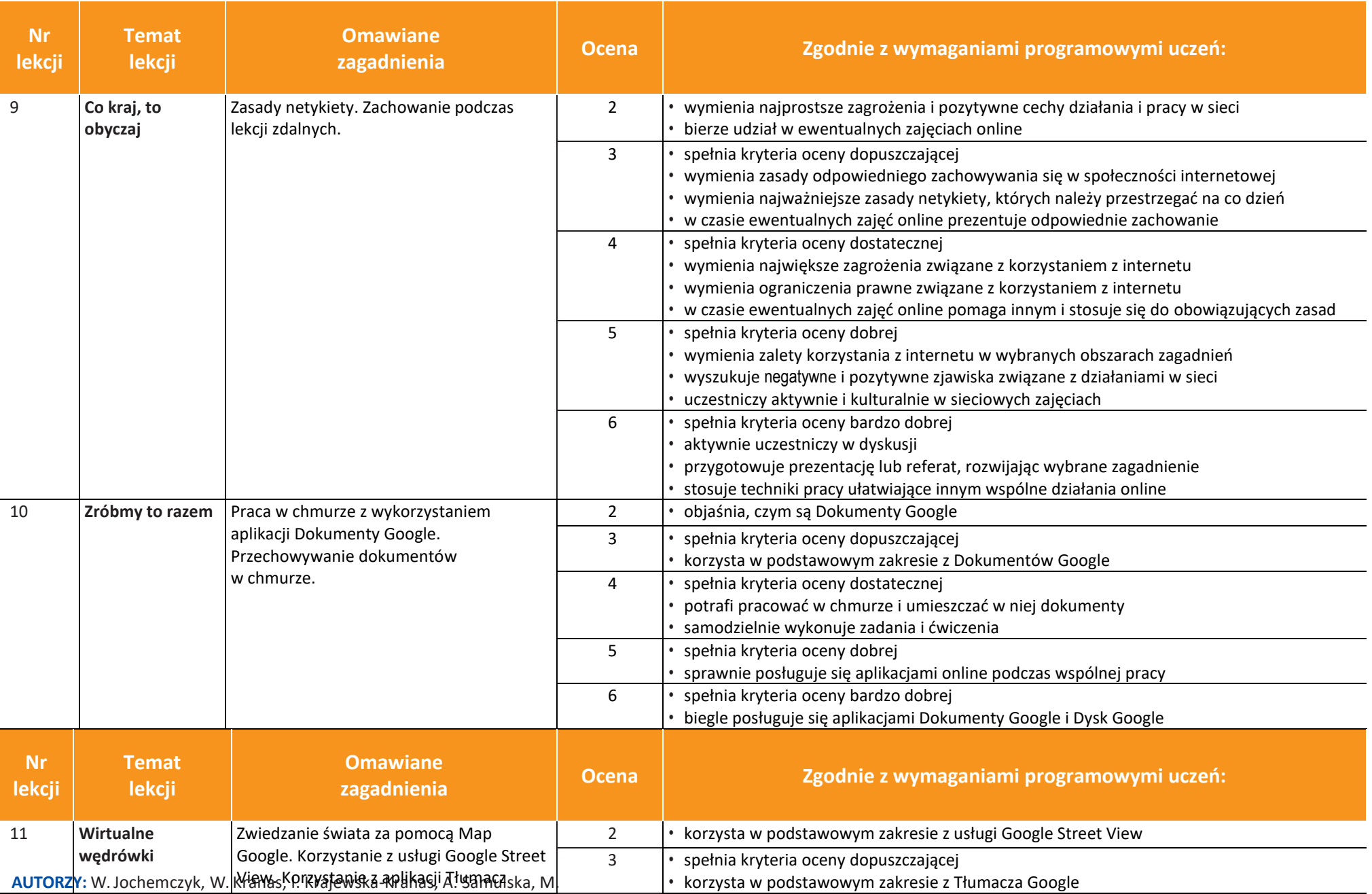

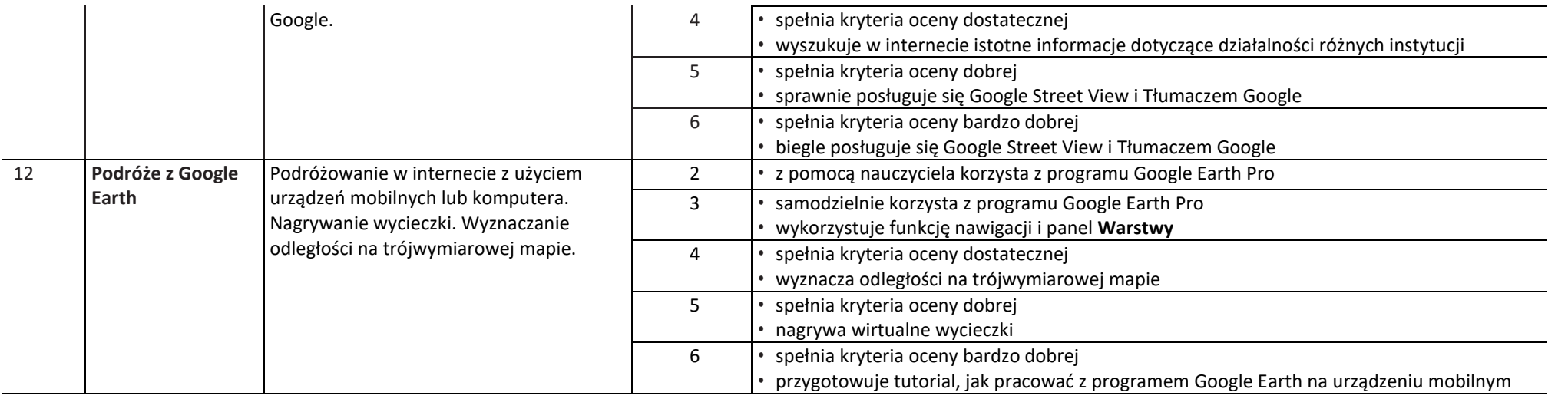

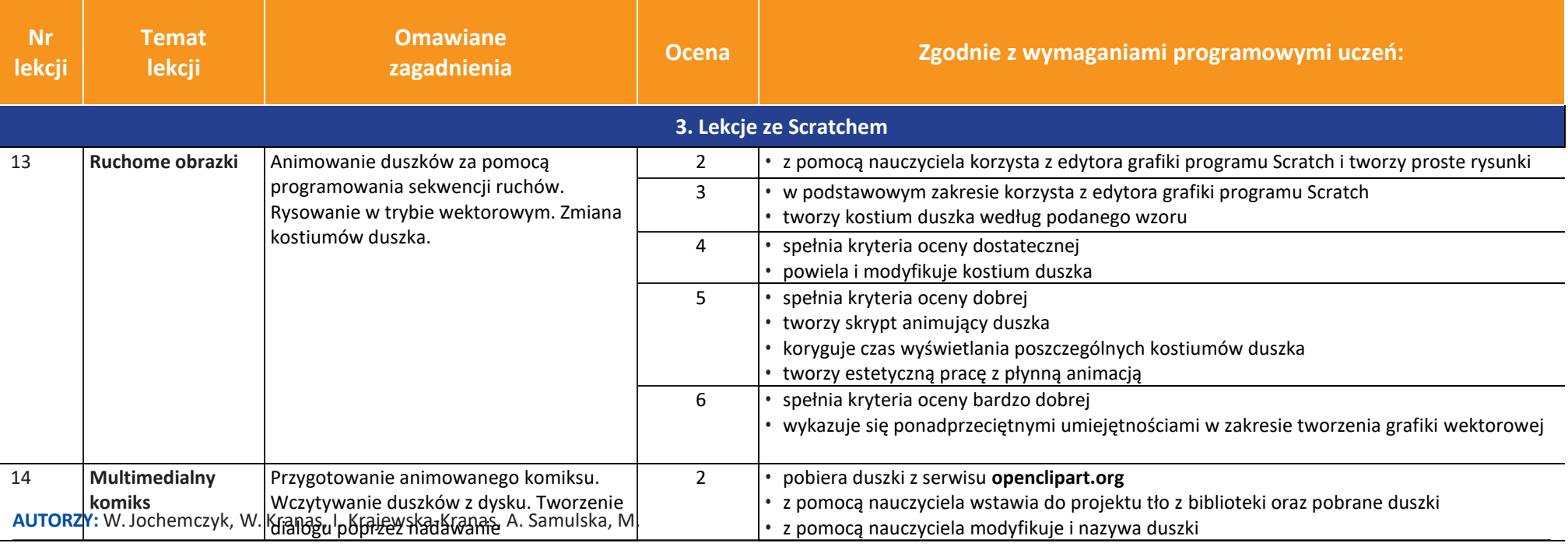

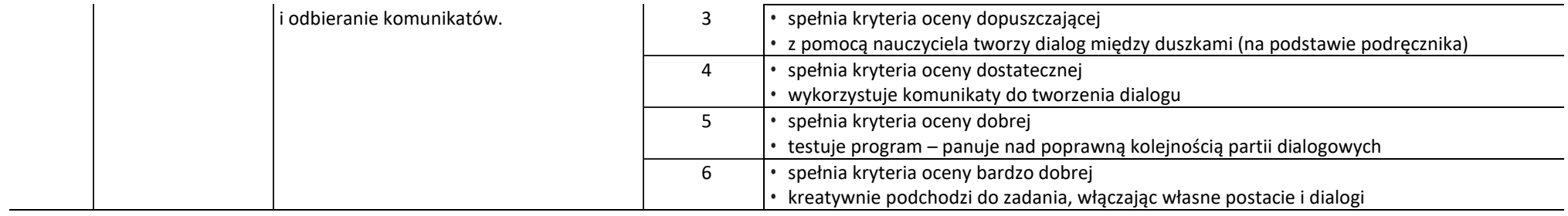

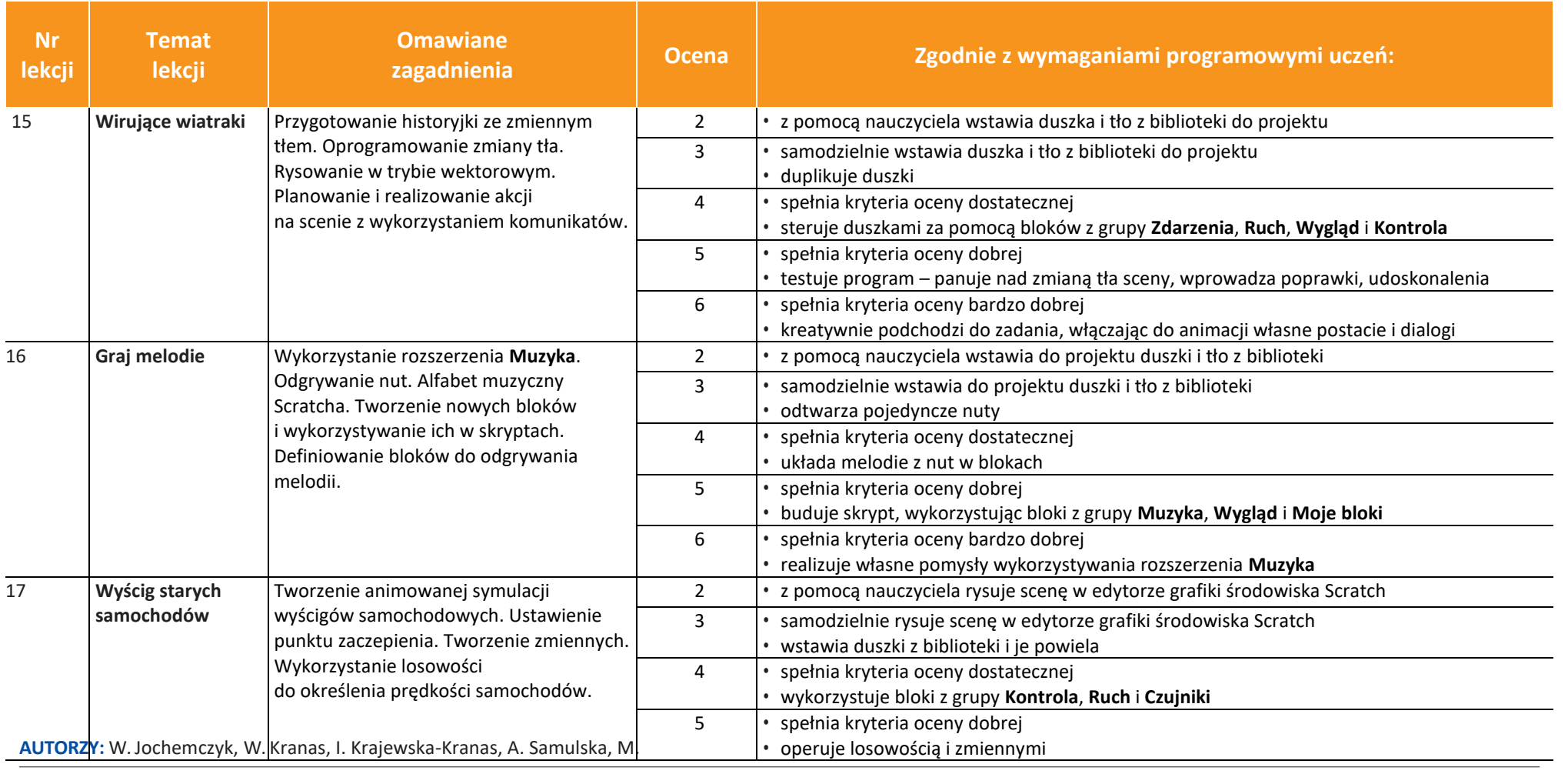

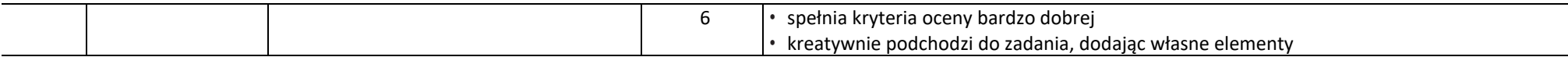

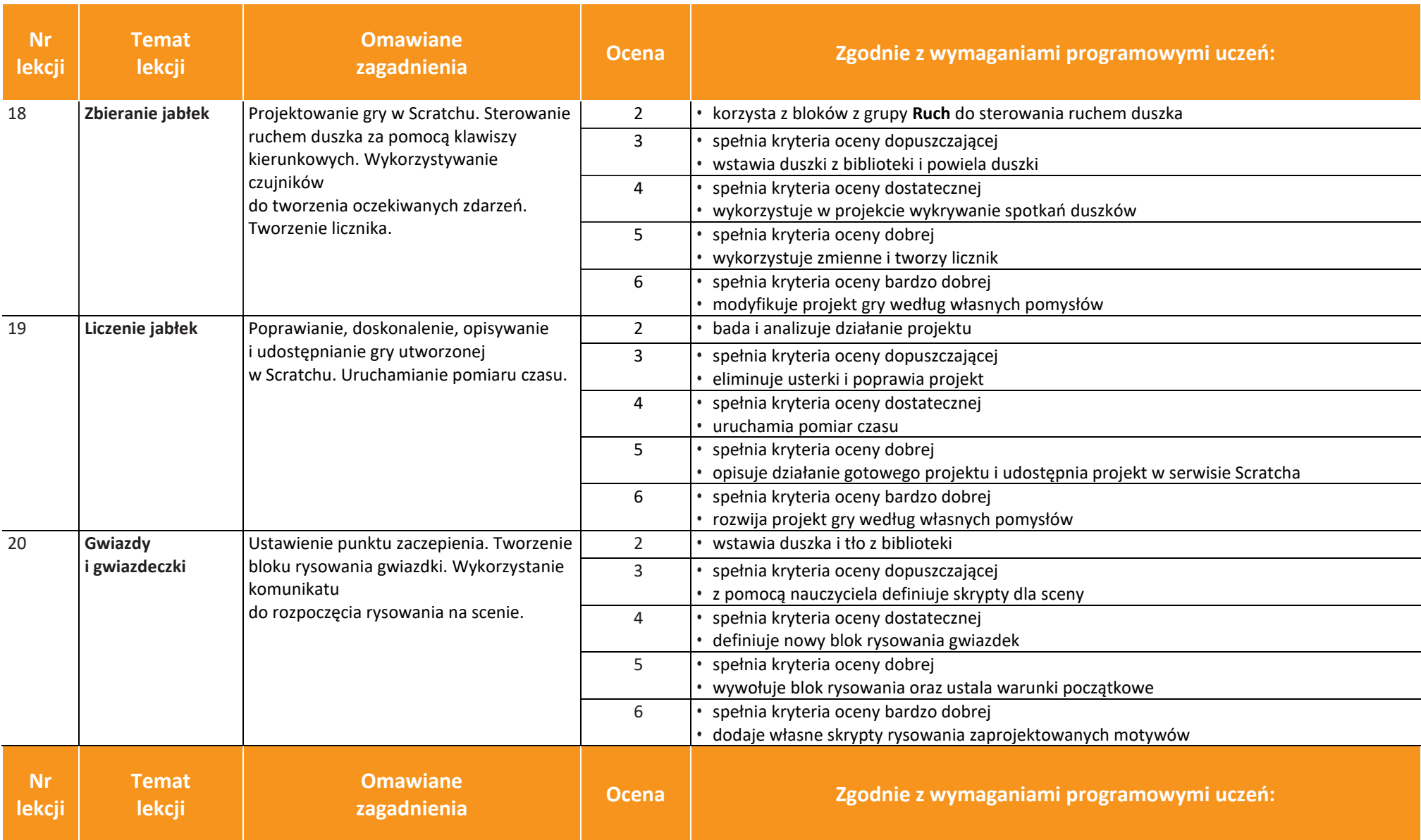

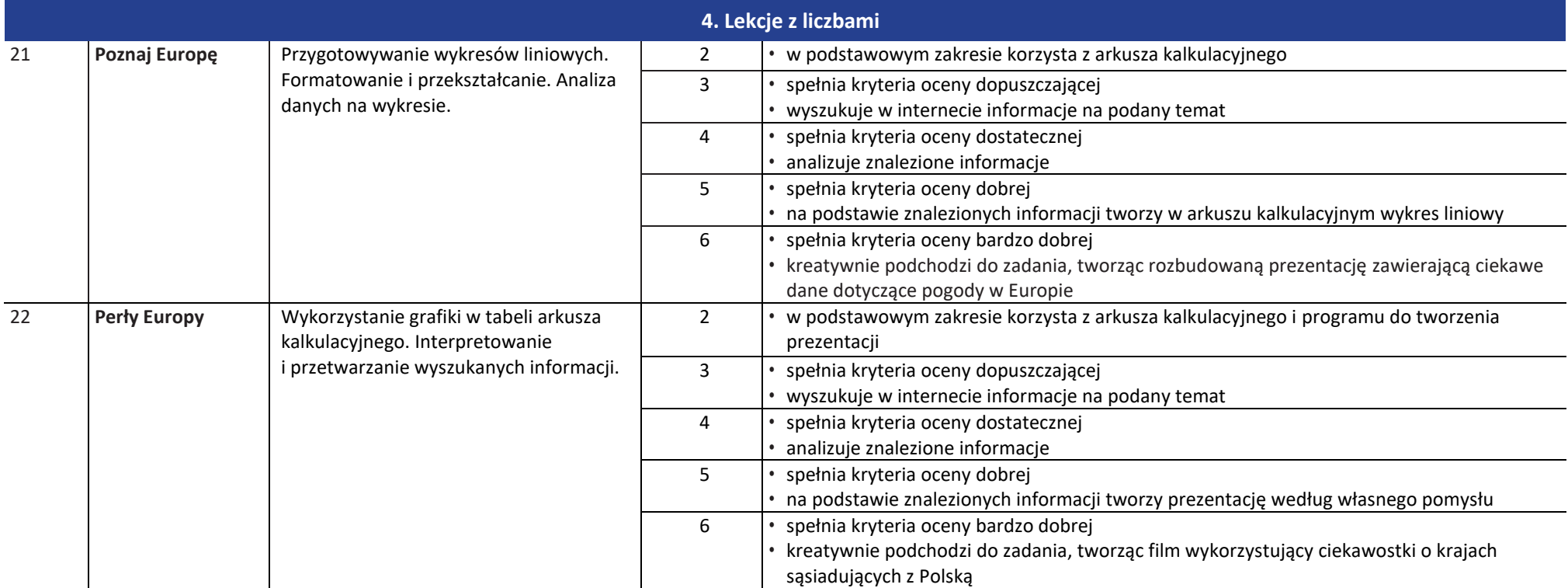

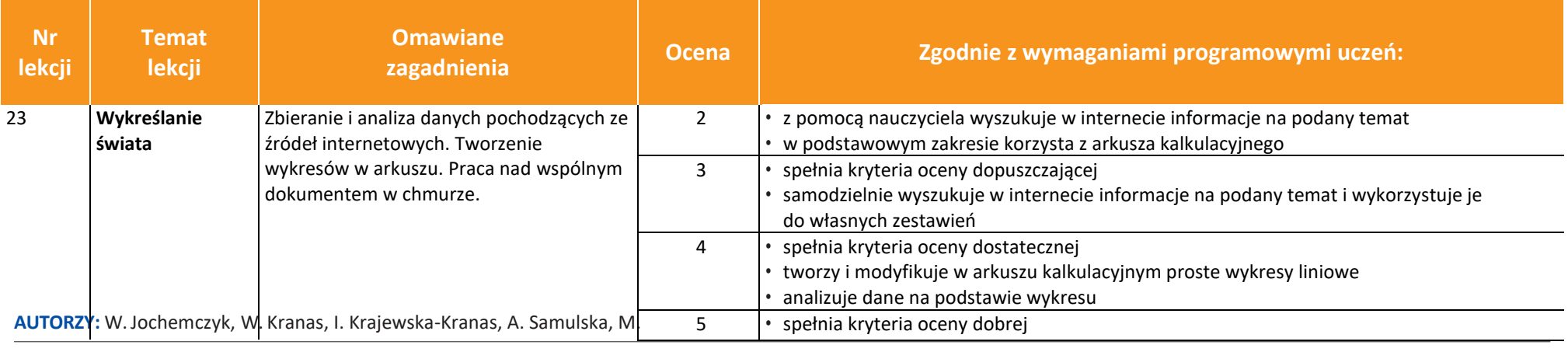

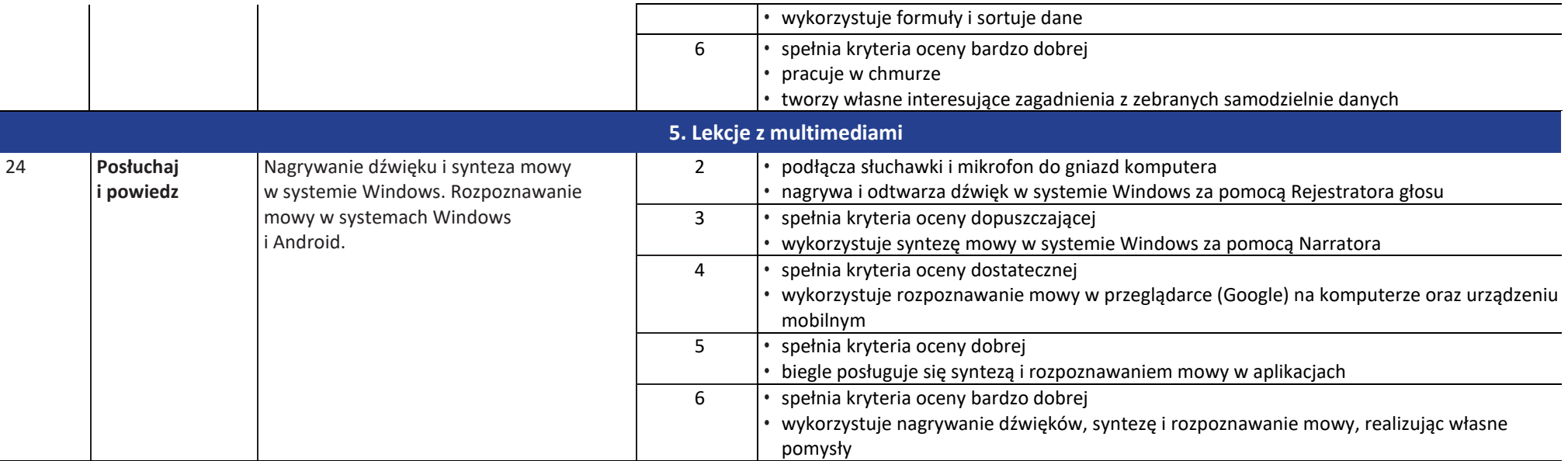

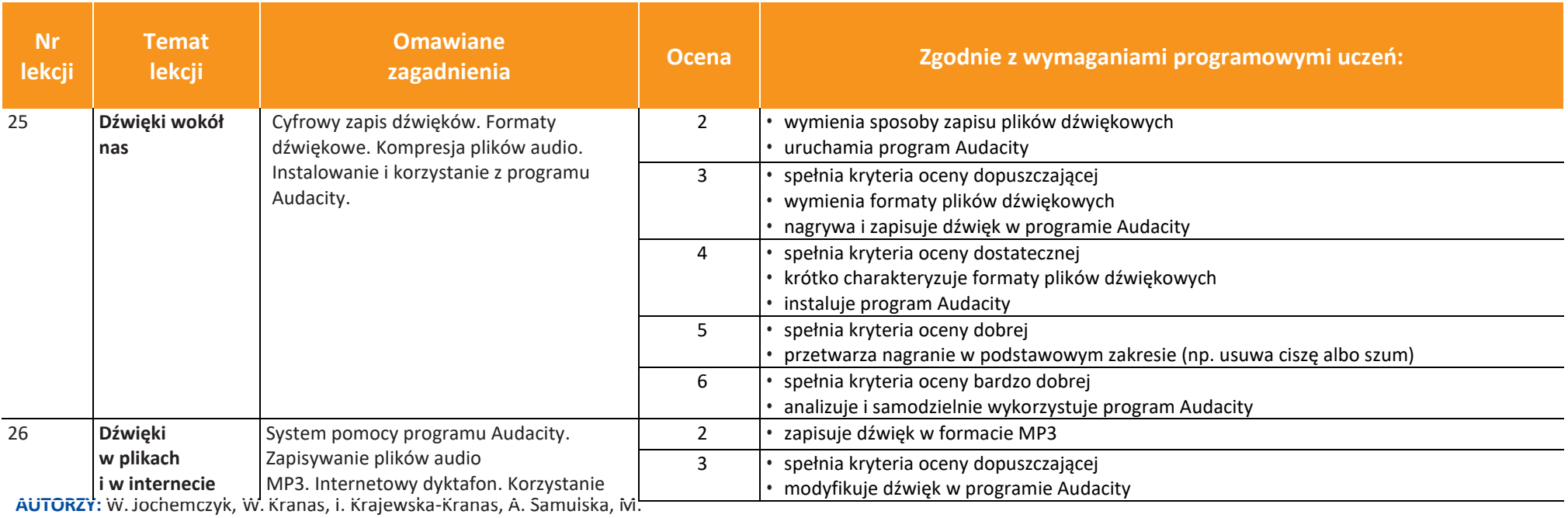

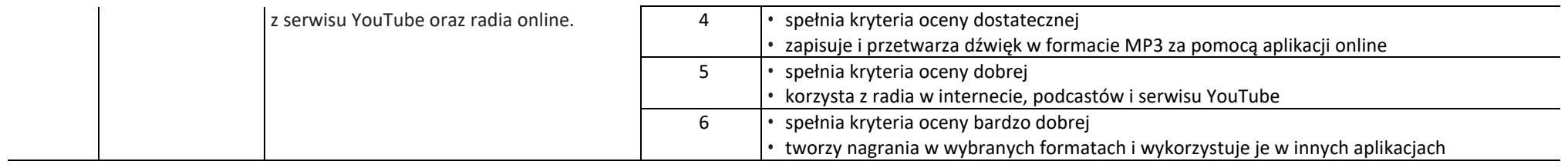

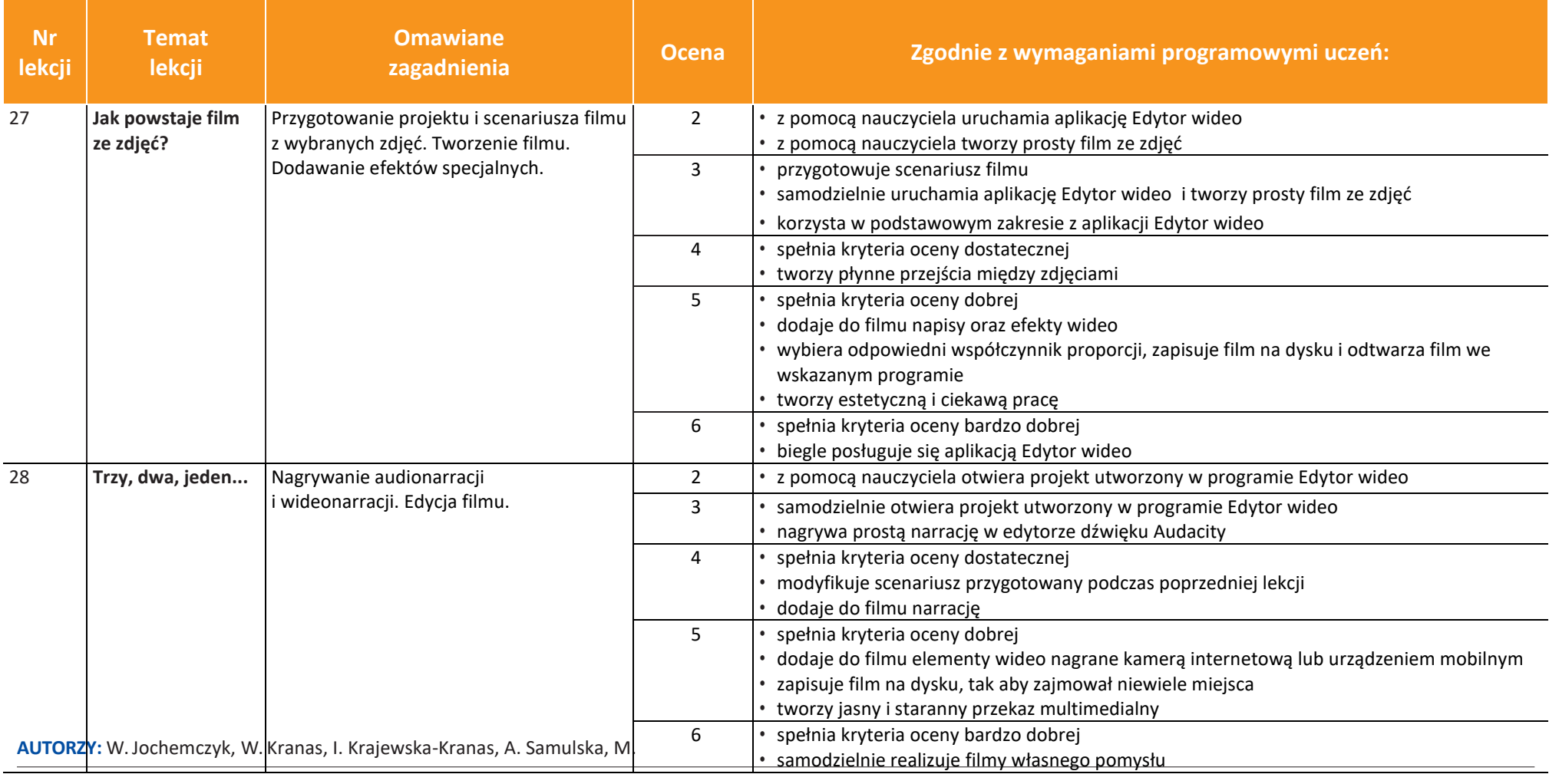

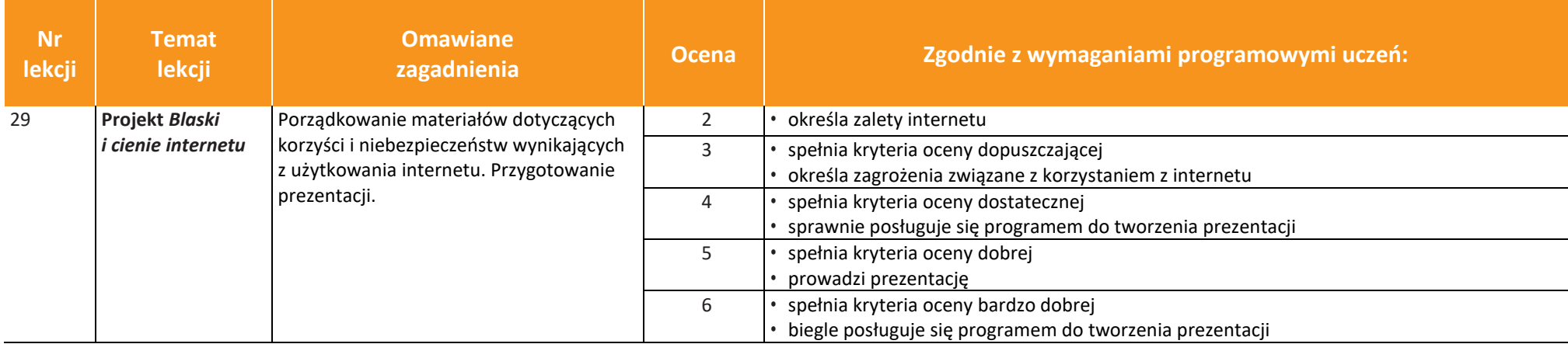

## Klasa 6.

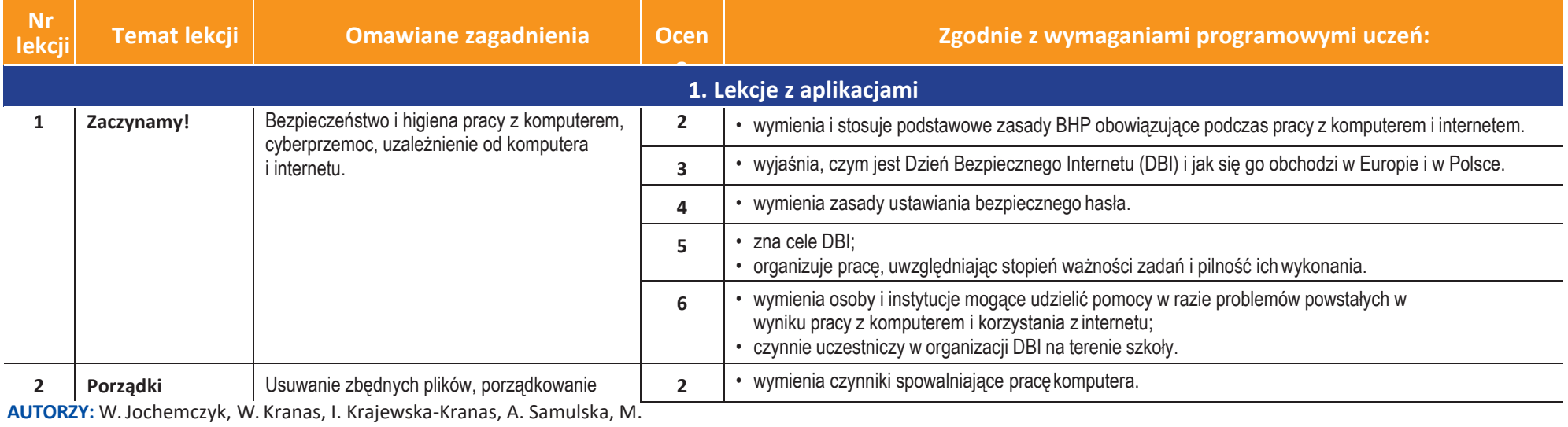

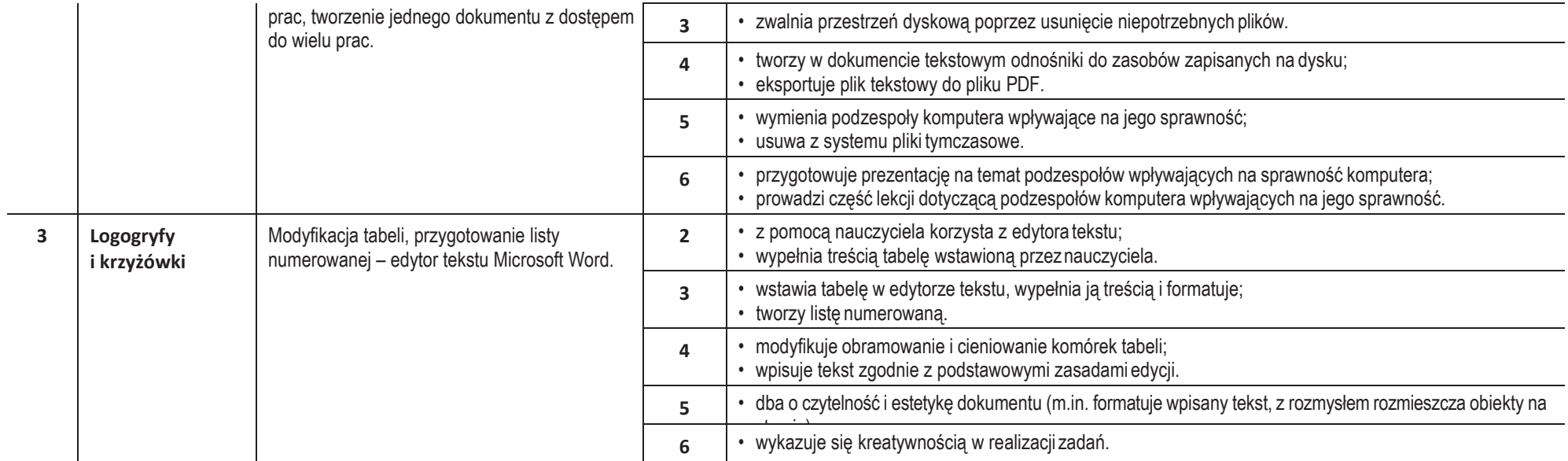

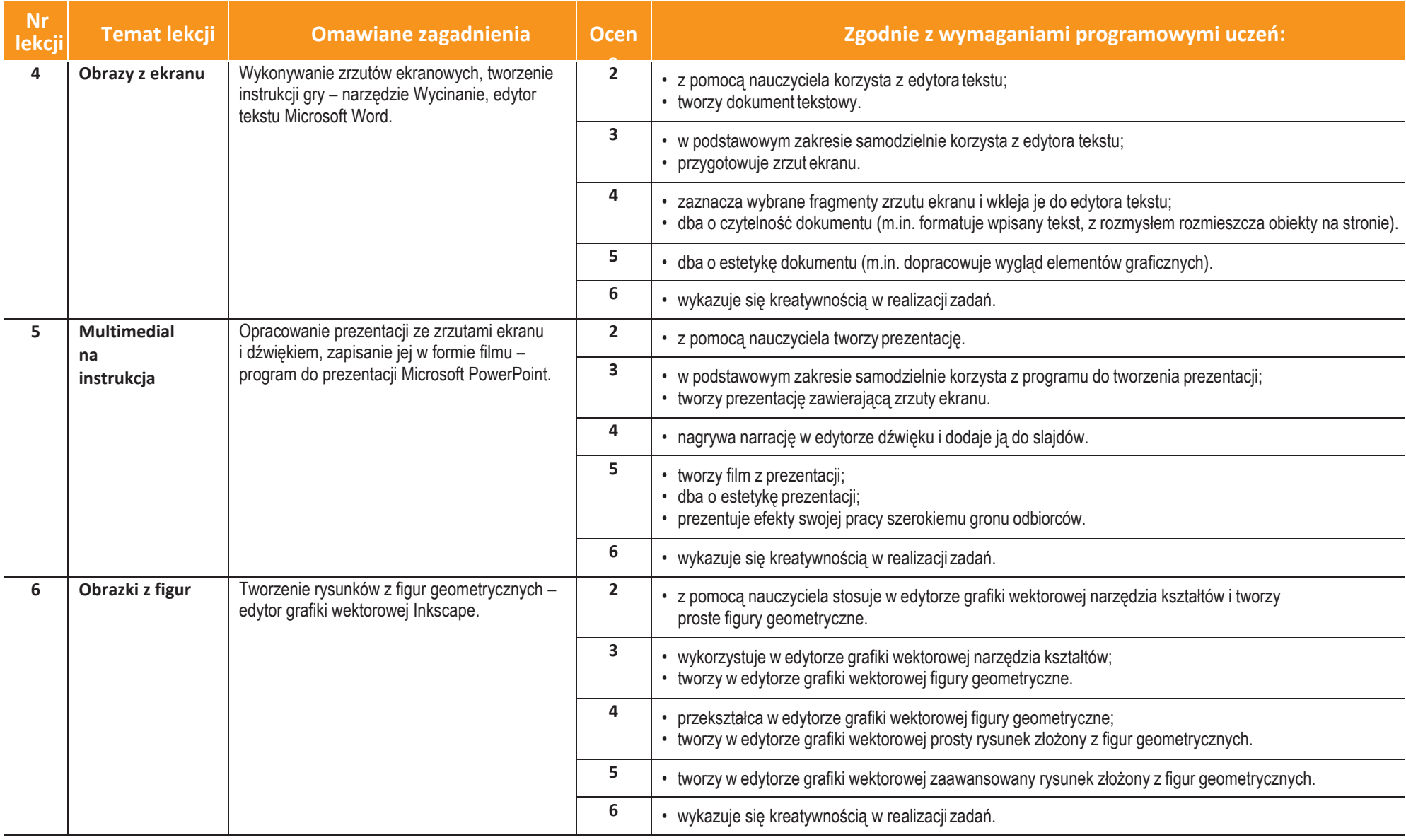

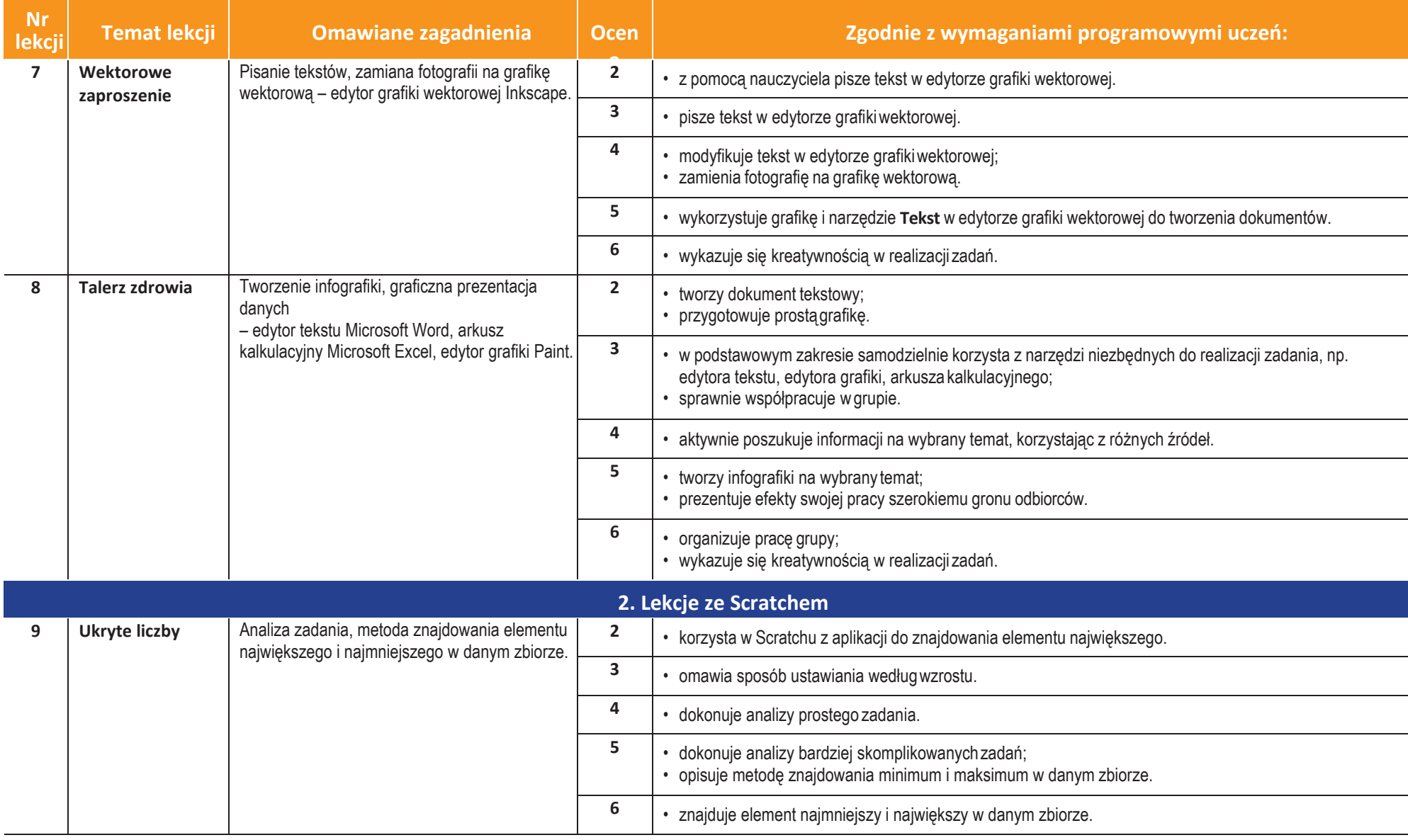

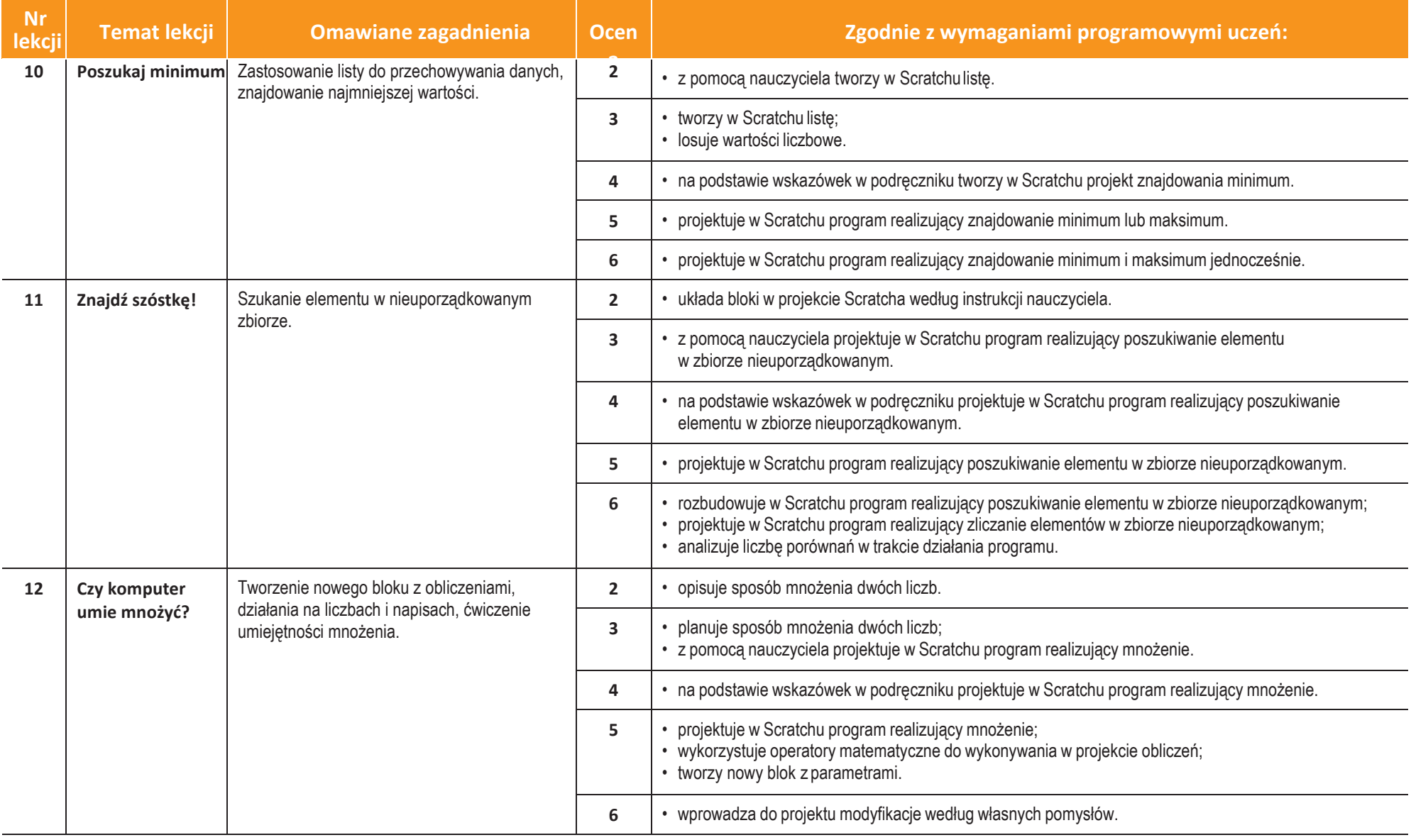

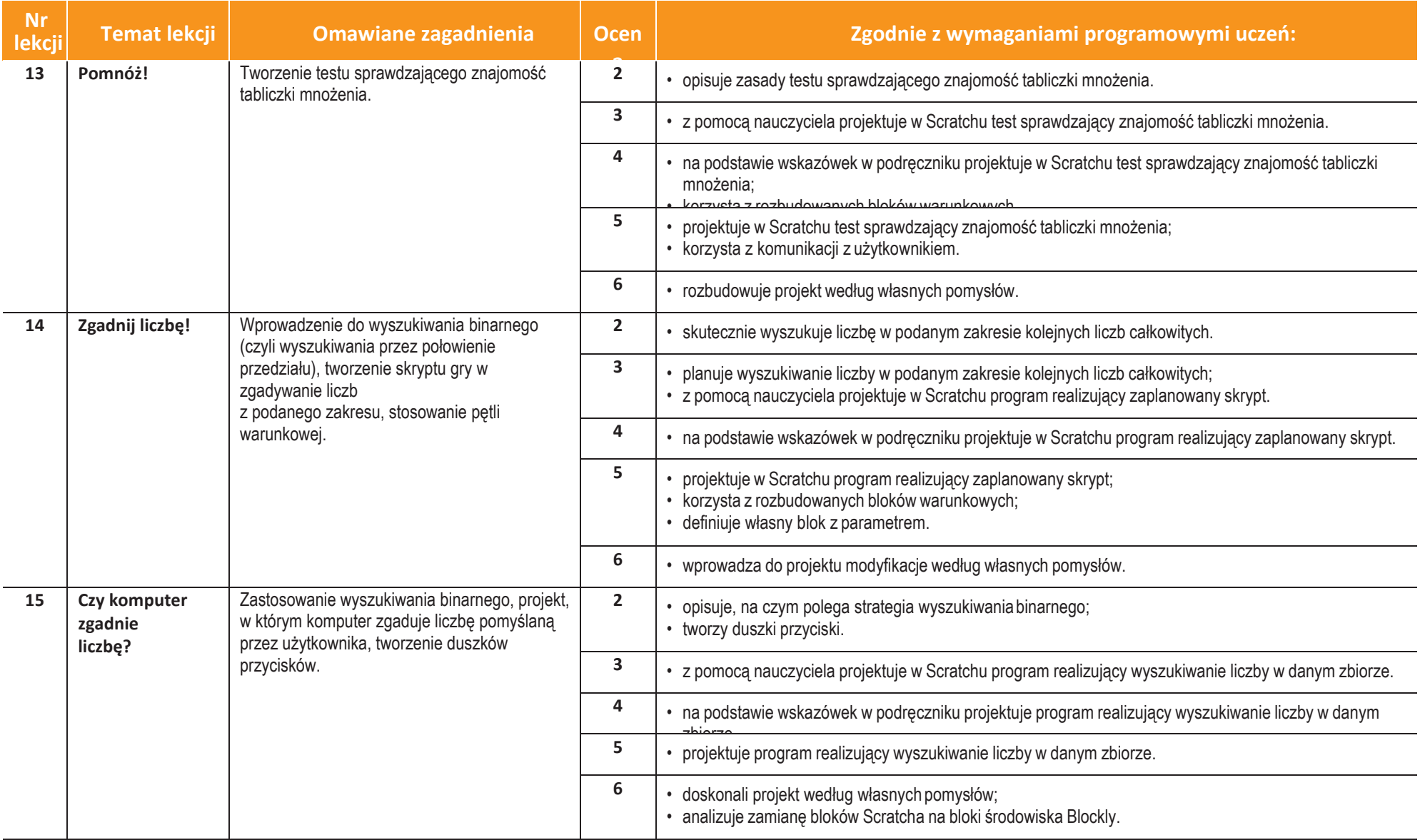

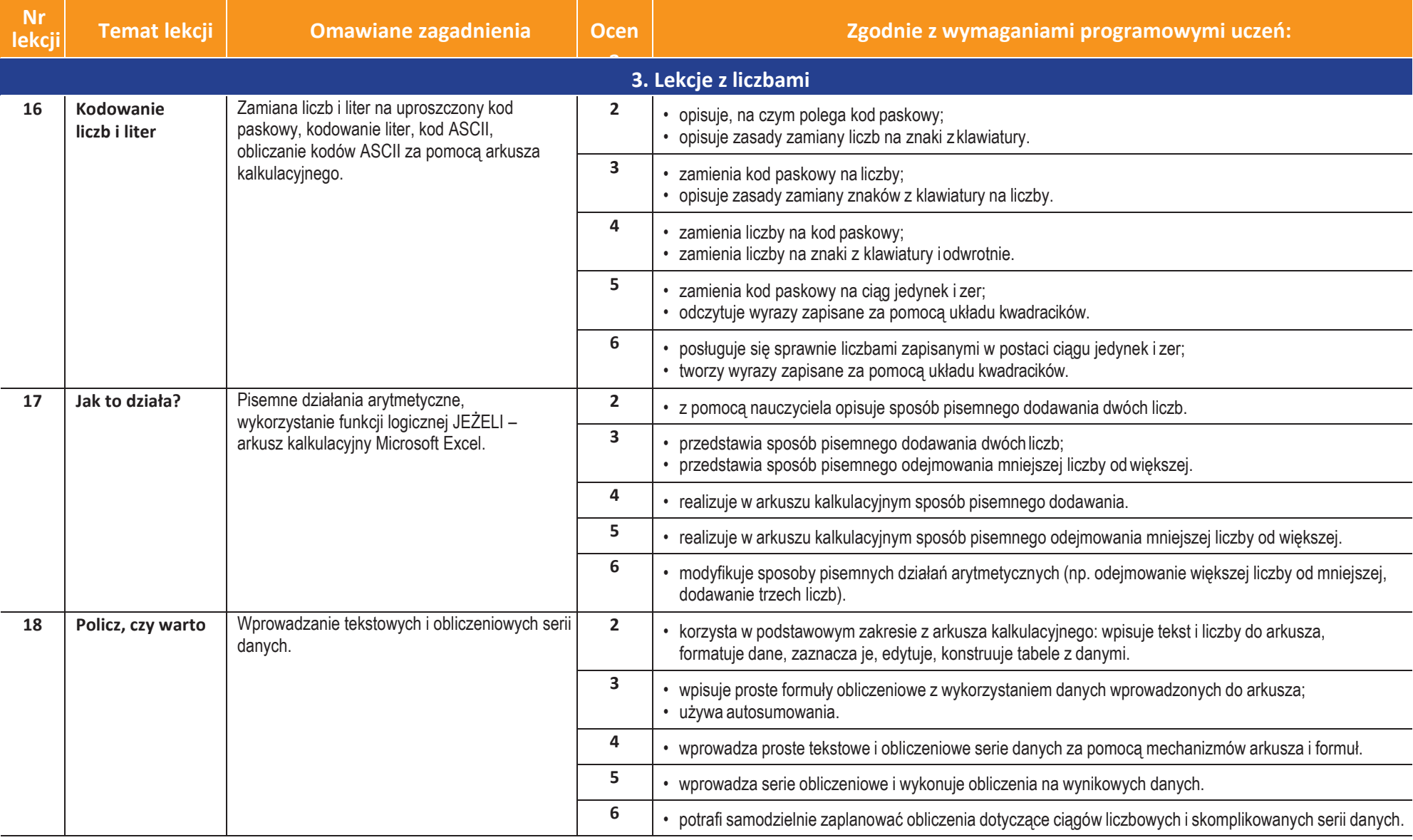

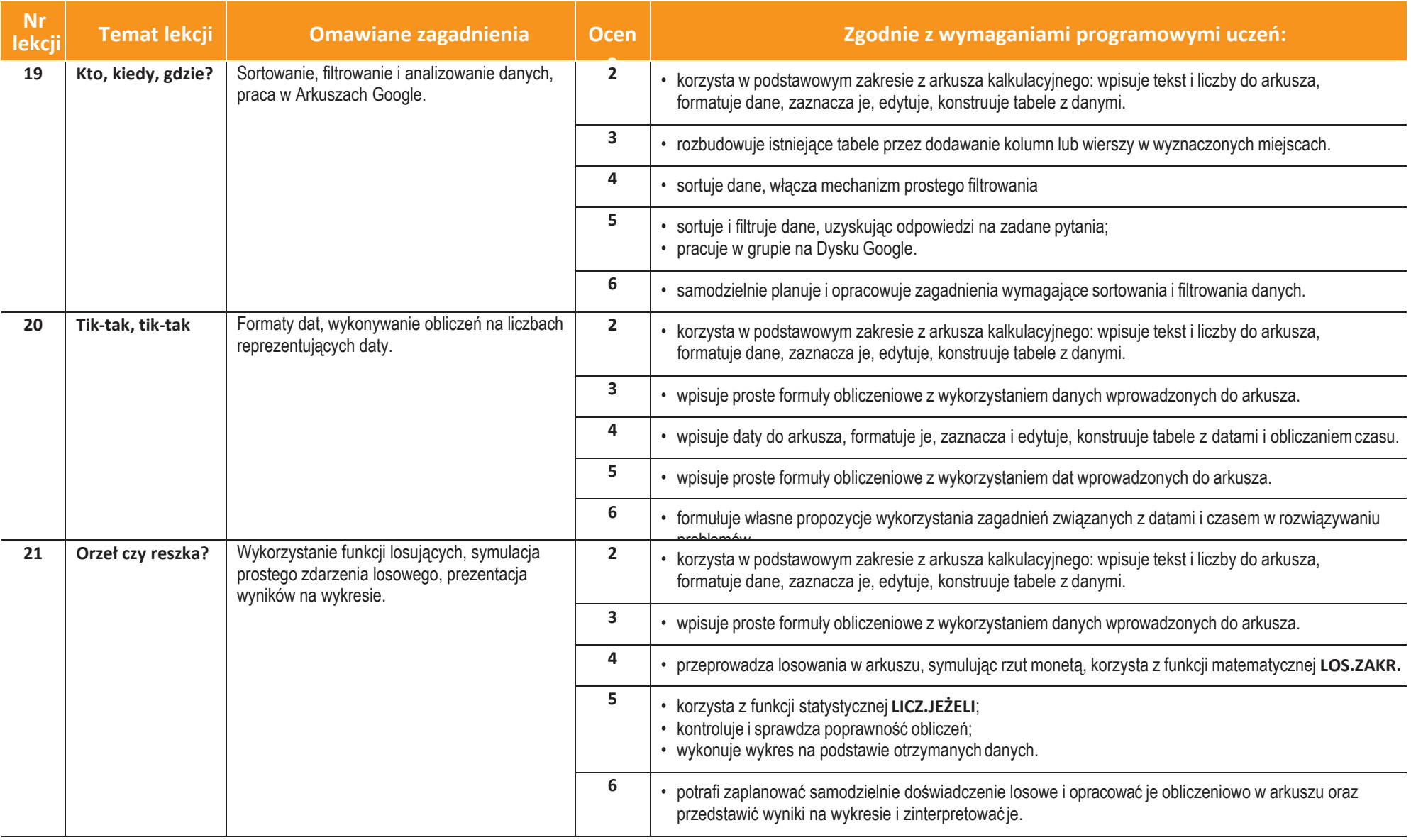

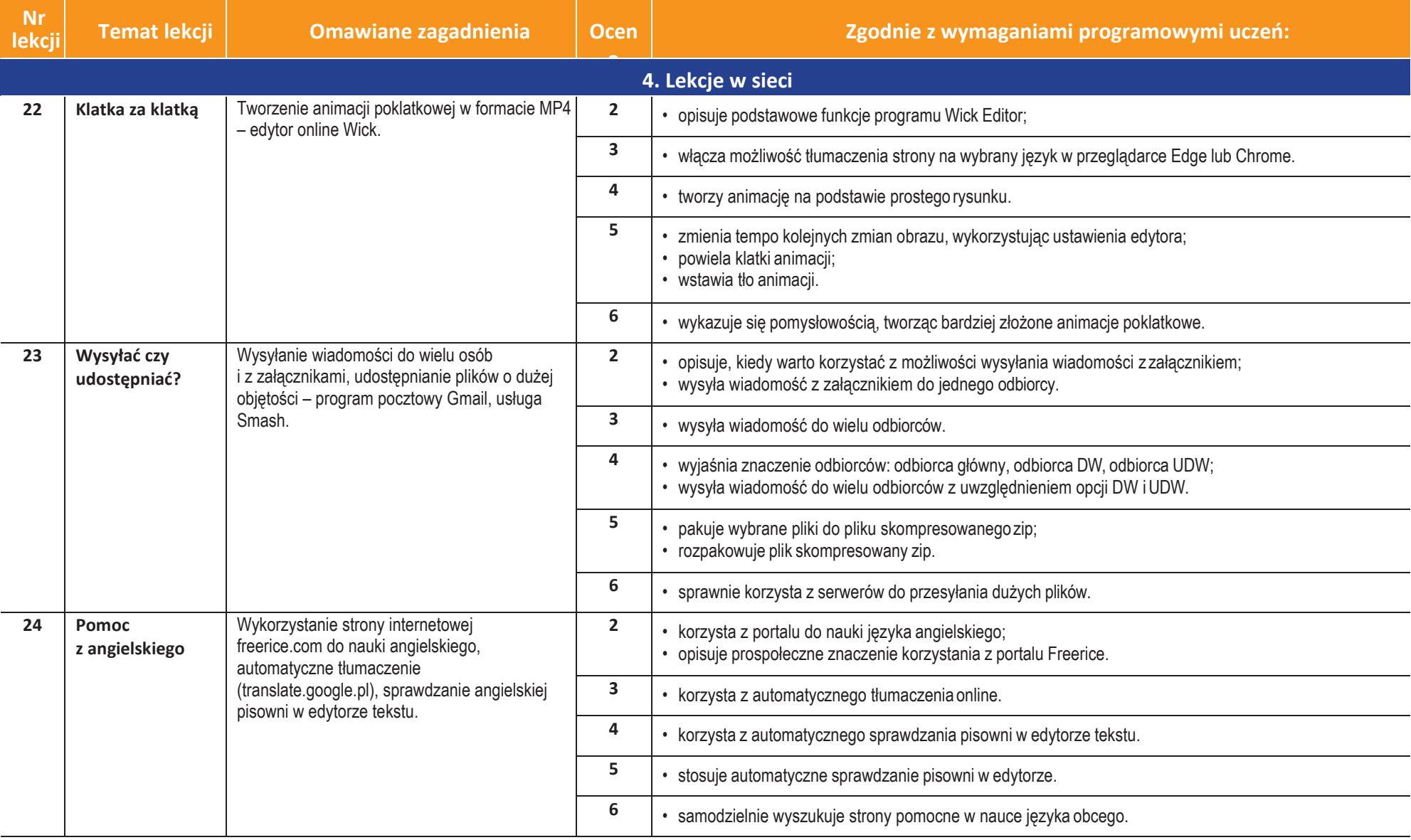

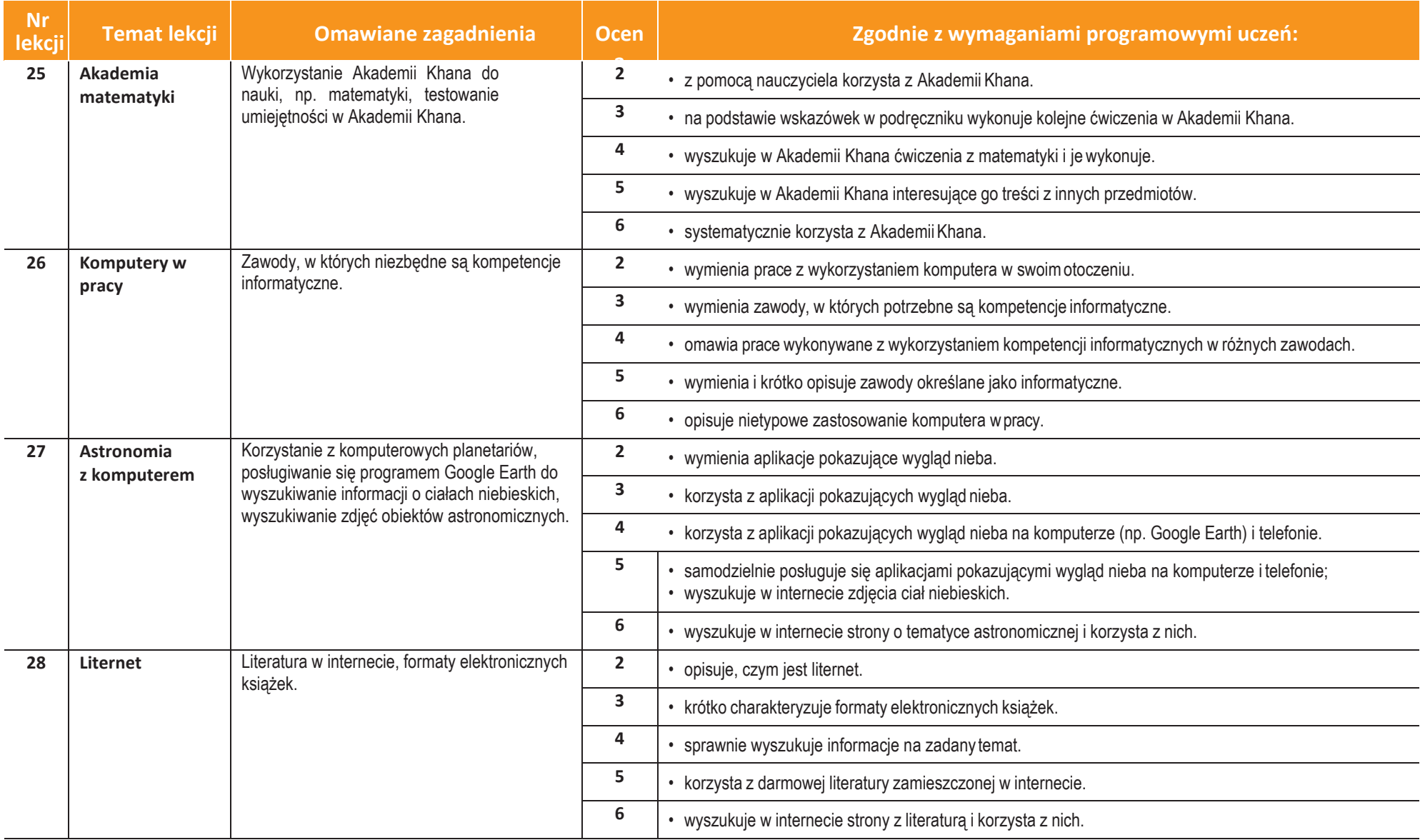

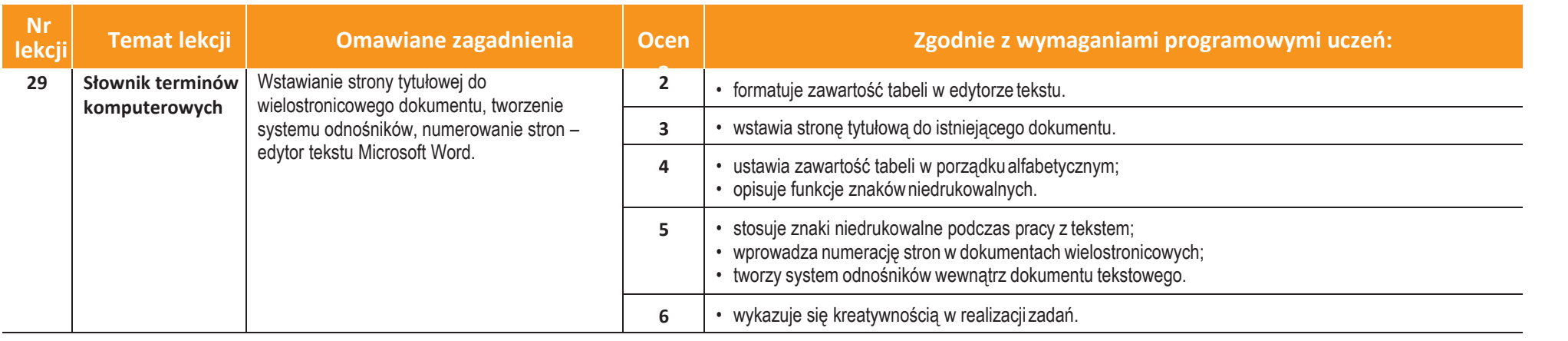